### **Languages and Compilers (SProg og Oversættere)**

#### **Lecture 3**

# Bent ThomsenDepartment of Computer Science Aalborg University

1

With acknowledgement to Norm Hutchinson whose slides this lecture is based on.

# **In This Lecture**

- Syntax Analysis
	- –(Scanning: recognize "words" or "tokens" in the input)
	- Parsing: recognize phrase structure
		- Different parsing strategies
		- How to construct a recursive descent parser
	- AST Construction
- Theoretical "Tools":
	- –Regular Expressions
	- Grammars
	- Extended BNF notation

**Beware this lecture is a tour de force of the front-end, but should help you get started with your projects.**

### **The "Phases" of a Compiler**

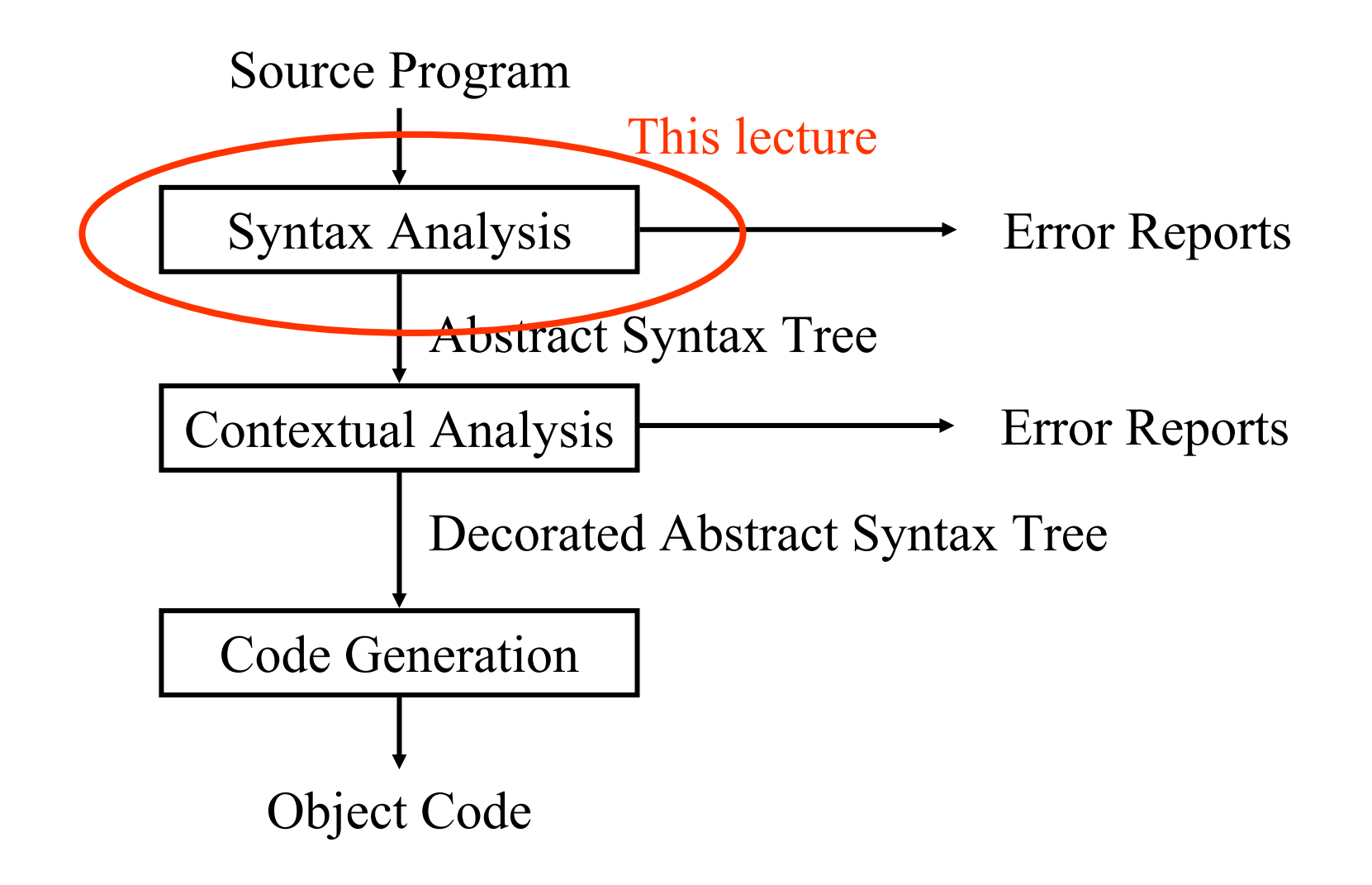

## **Syntax Analysis**

- The "job" of syntax analysis is to read the source text and determine its phrase structure.
- Subphases
	- –Scanning
	- –Parsing
	- – Construct an internal representation of the source text that reifies the phrase structure (usually an AST)

Note: A single-pass compiler usually does not construct an AST.

# **Multi Pass Compiler**

A multi pass compiler makes several passes over the program. The output of a preceding phase is stored in a data structure and used by subsequent phases.

#### **Dependency diagram of a typical Multi Pass Compiler:**

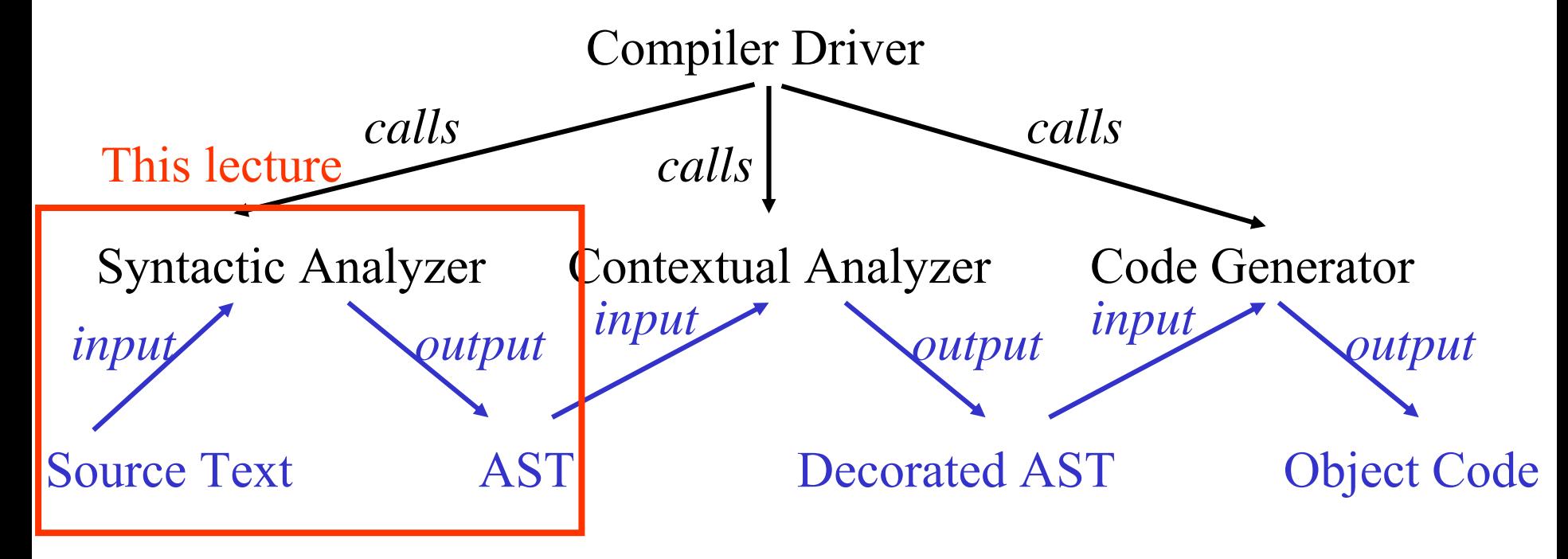

### **Syntax Analysis**

#### **Dataflow chart**

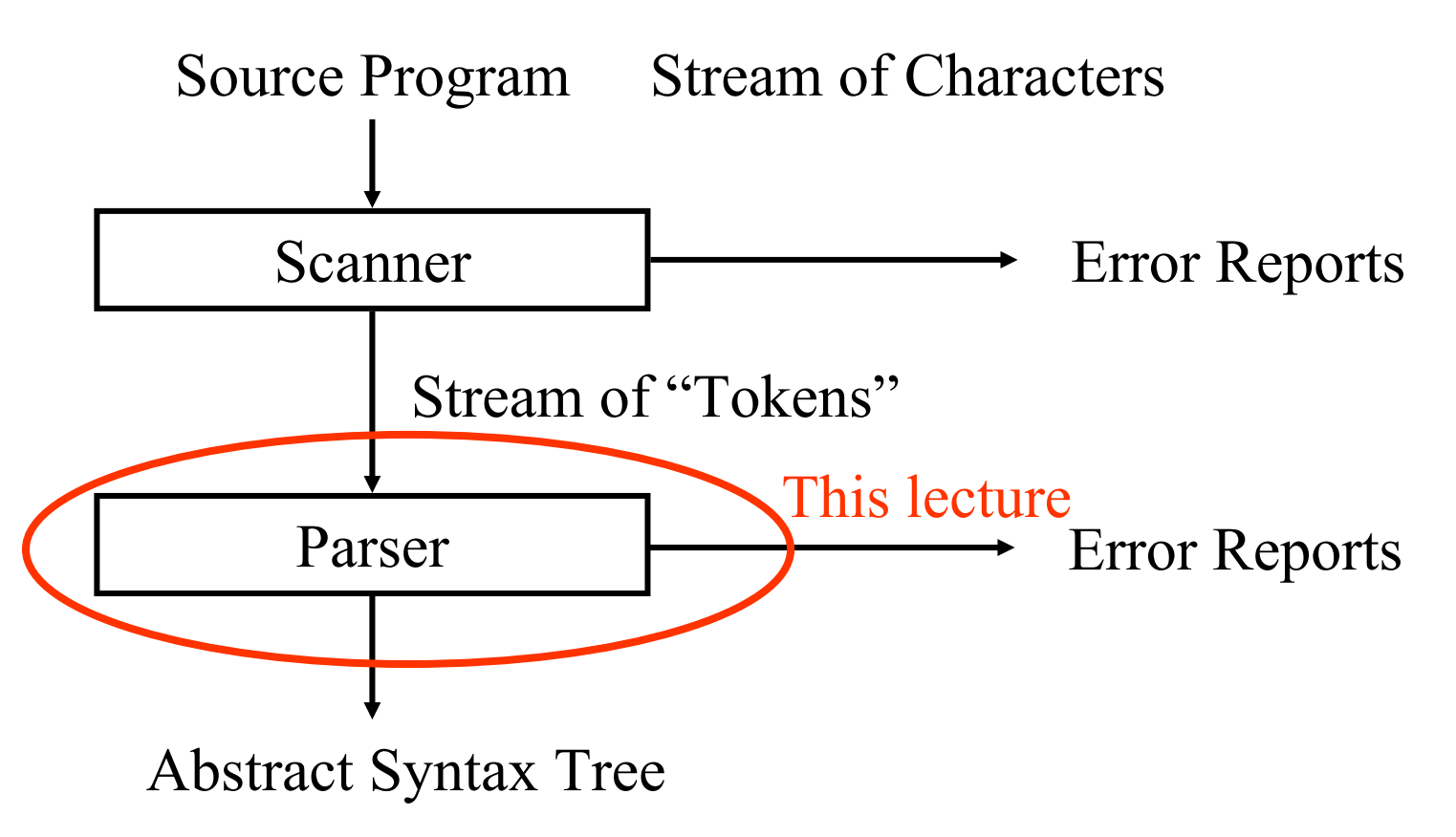

# **1) Scan: Divide Input into Tokens**

An example Mini Triangle source program:

- let var y: Integer
- in !new year
	- $y := y+1$

**Tokens** are "words" in the input, for example keywords, operators, identifiers, literals, etc.

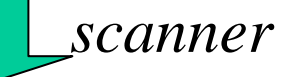

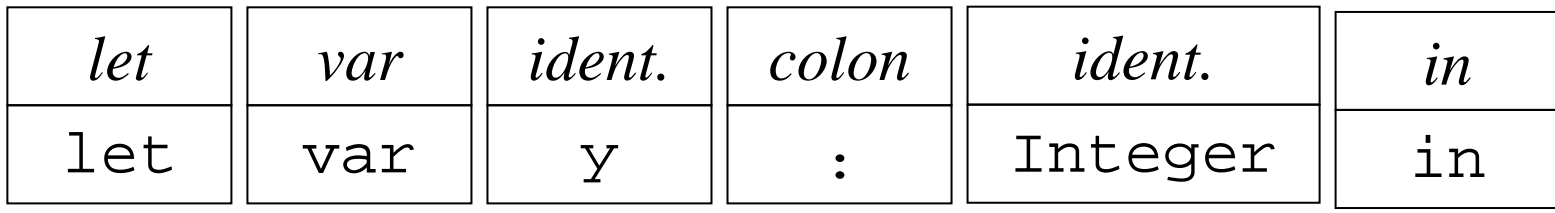

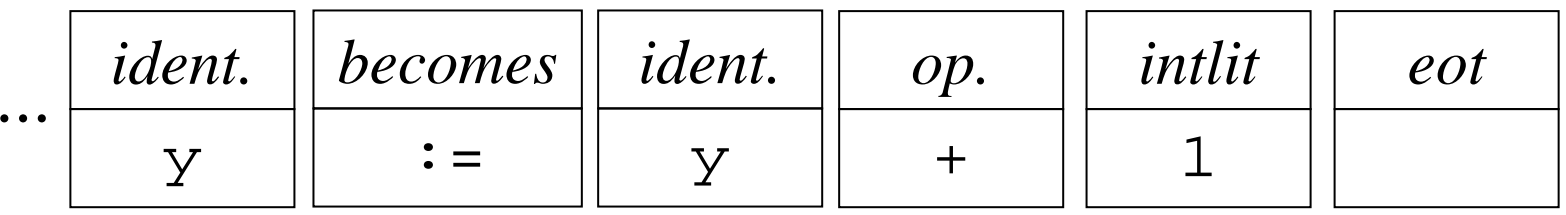

...

# **2) Parse: Determine "phrase structure"**

Parser analyzes the phrase structure of the token stream with respect to the grammar of the language.

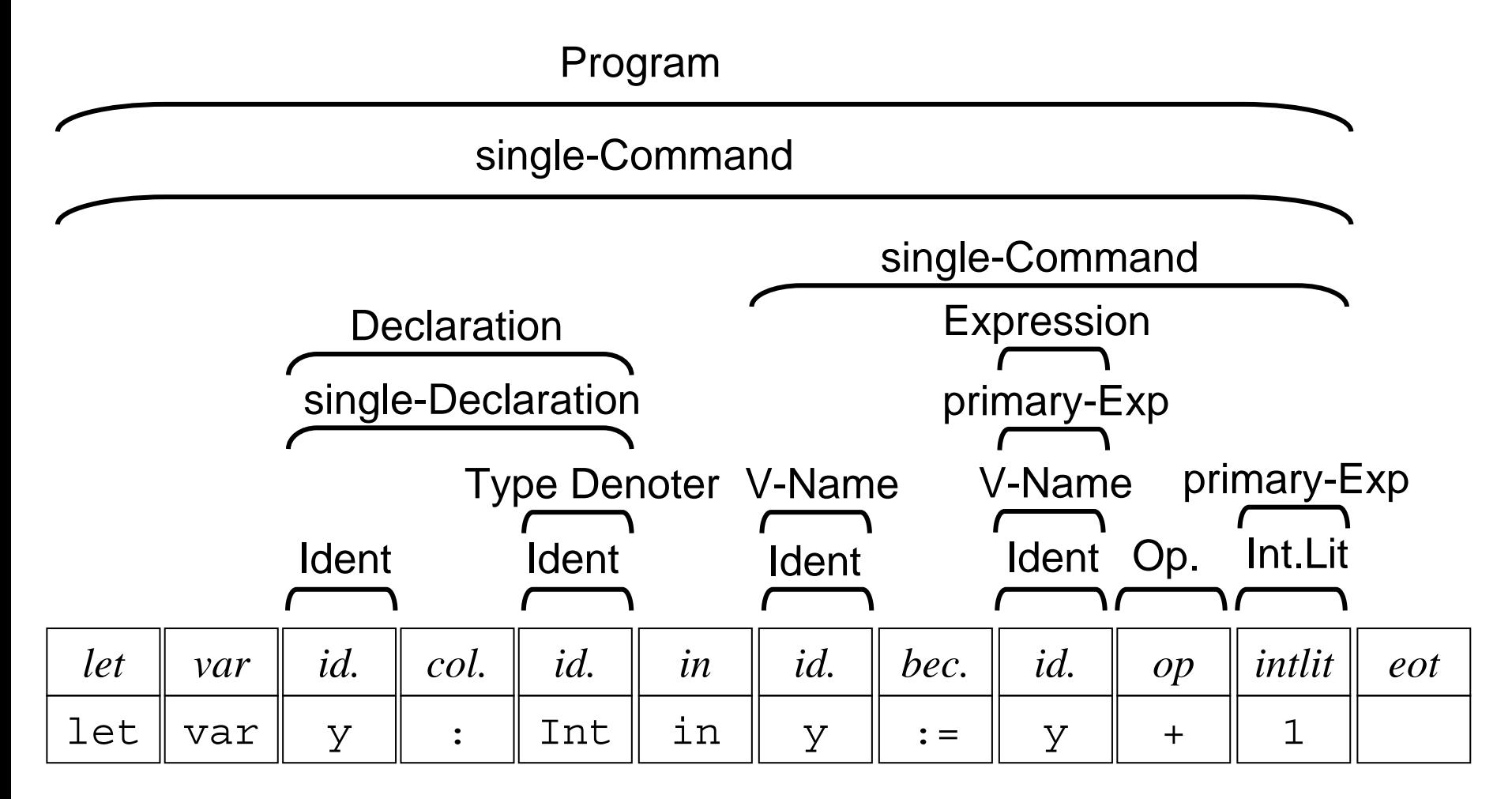

### **3) AST Construction**

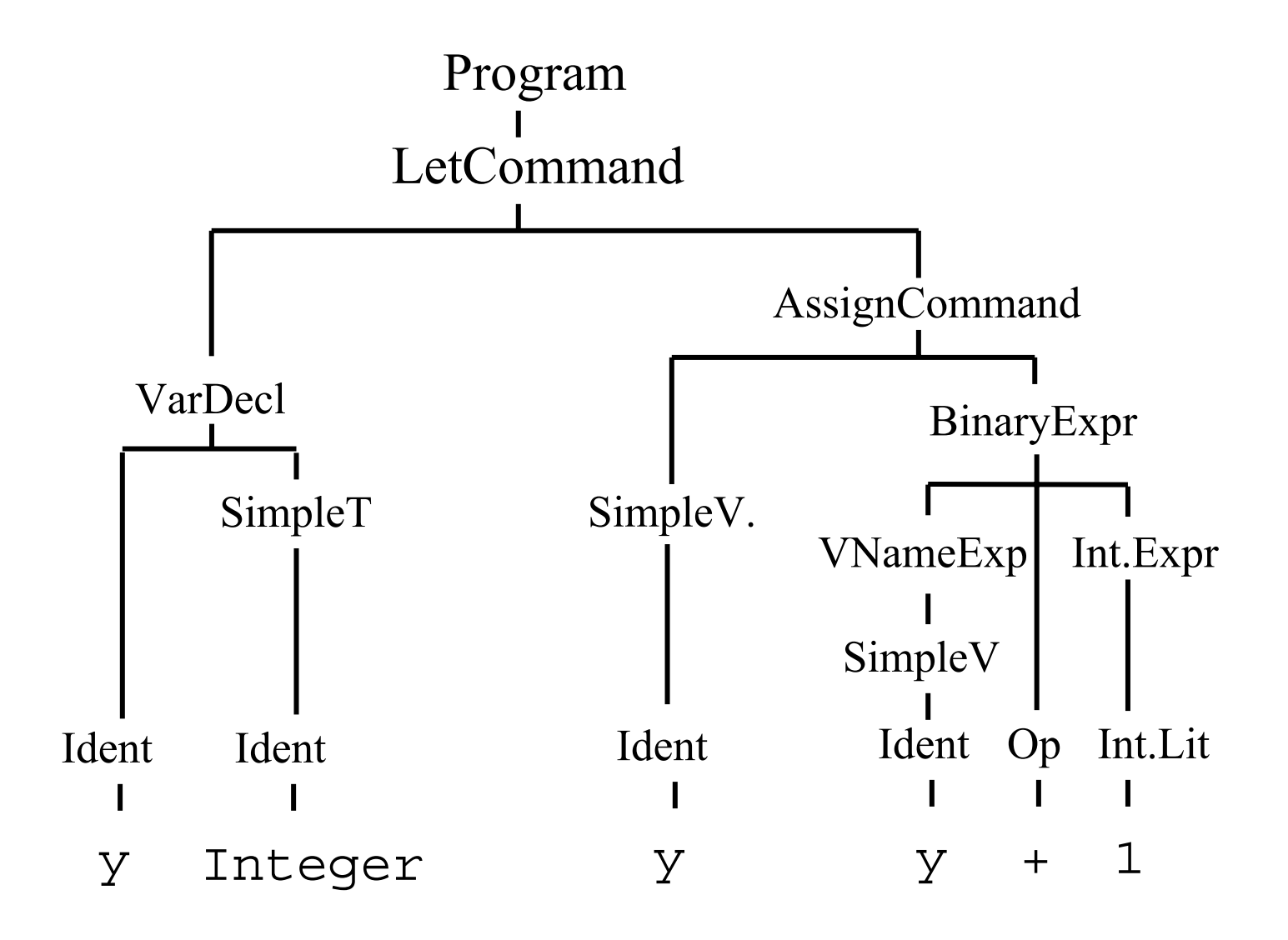

## **Grammars**

### **RECAP:**

- – The Syntax of a Language can be specified by means of a CFG (Context Free Grammar).
- –CFG can be expressed in BNF (Backus-Naur Formalism)

**Example:** Mini Triangle grammar in BNF

```
Program ::= single-Command
Program ::= single-Command
Command ::= single-Command 
Command ::= single-Command 
                     | Command ; single-Command
| Command ; single-Command
single-Command 
single-Command 
            ::= V-name := Expression
::= V-name := Expression
                 | begin Command end
| begin Command end
                 | ...
                 | ...
```
### **Grammars (ctd.)**

For our convenience, we will use EBNF or "Extended BNF" rather than simple BNF.

```
EBNF = BNF + regular expressions
```
| ...

| ...

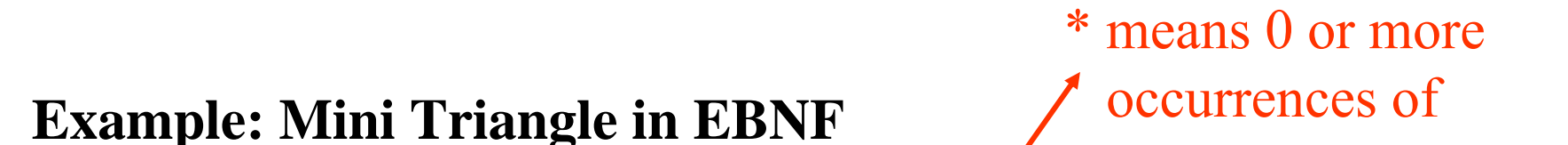

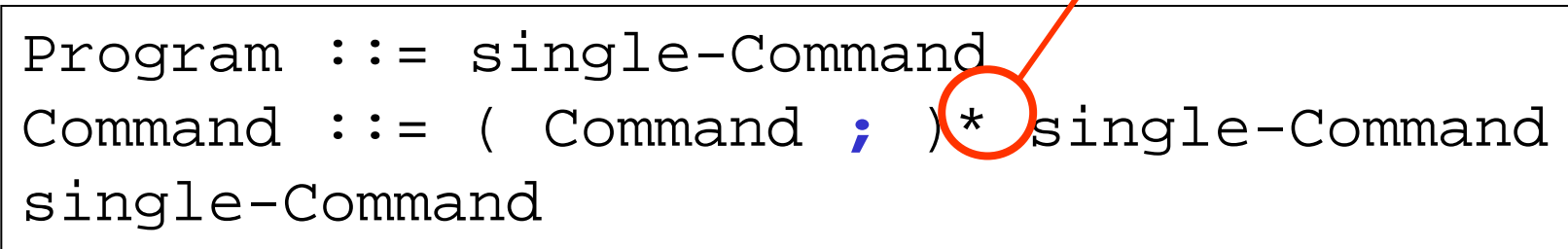

$$
\therefore
$$
  $\therefore$   $\therefore$ 

| **begin** Command **end** | **begin** Command **end**

# **Regular Expressions**

• RE are a notation for expressing a set of strings of terminal symbols.

#### **Different kinds of RE:**

- εThe empty string
- *t*Generates only the string *t*
- *X Y* Generates any string *xy* such that *x* is generated by *x* and *y* is generated by *Y*
- *X* | *Y* Generates any string which is generated either by *X* or by *Y*
- *X\** The concatenation of zero or more strings generated by *X*
- (*X*) For grouping,

# **Regular Expressions**

- The "languages" that can be defined by RE and CFG have been extensively studied by theoretical computer scientists. These are some important conclusions / terminology
	- RE is a "weaker" formalism than CFG: Any language expressible by a RE can be expressed by CFG **but not the other way around!**
	- –The languages expressible as RE are called regular languages
	- – Generally: a language that exhibits "self embedding" cannot be expressed by RE.
	- – Programming languages exhibit self embedding. (Example: an expression can contain an (other) expression).

### **Extended BNF**

- Extended BNF combines BNF with RE
- A production in EBNF looks like

 $LHS$  : = RHS

where LHS is a non terminal symbol and RHS is an **extended regular expression**

- An extended RE is just like a regular expression except it is composed of terminals and non terminals of the grammar.
- Simply put... EBNF adds to BNF the notation of –"(...)" for the purpose of grouping and
	- –"\*" for denoting "0 or more repetitions of ... "
	- – $("+"$  for denoting "1 or more repetitions of ...")
	- – $("[...]"$  for denoting  $"( \varepsilon | ...)"$ )

### **Extended BNF: an Example**

#### **Example: a simple expression language**

```
Expression ::= 
Expression ::= 
    PrimaryExp (Operator PrimaryExp)*
PrimaryExp (Operator PrimaryExp)*
PrimaryExp ::= 
PrimaryExp ::= 
    Literal | Identifier | 
( Expression 
)
Literal | Identifier | 
( Expression 
)
Identifier ::= Letter (Letter|Digit)*
Identifier ::= Letter (Letter|Digit)*
Literal ::= Digit Digit*
Literal ::= Digit Digit*
Letter ::= a | 
b | 
c | ... |
zLetter ::= 
a | 
b | 
c | ... |
z
Digit ::= 
0 | 
1 | 
2 | 
3 | 
4 | ... | 
9Digit ::= 
0 | 
1 | 
2 | 
3 | 
4 | ... | 
9
```
# **A little bit of useful theory**

- We will now look at a few useful bits of theory. These will be necessary later when we implement parsers.
	- Grammar transformations
		- A grammar can be transformed in a number of ways without changing the meaning (i.e. the set of strings that it defines)
	- –The definition and computation of "starter sets"

# **1) Grammar Transformations**

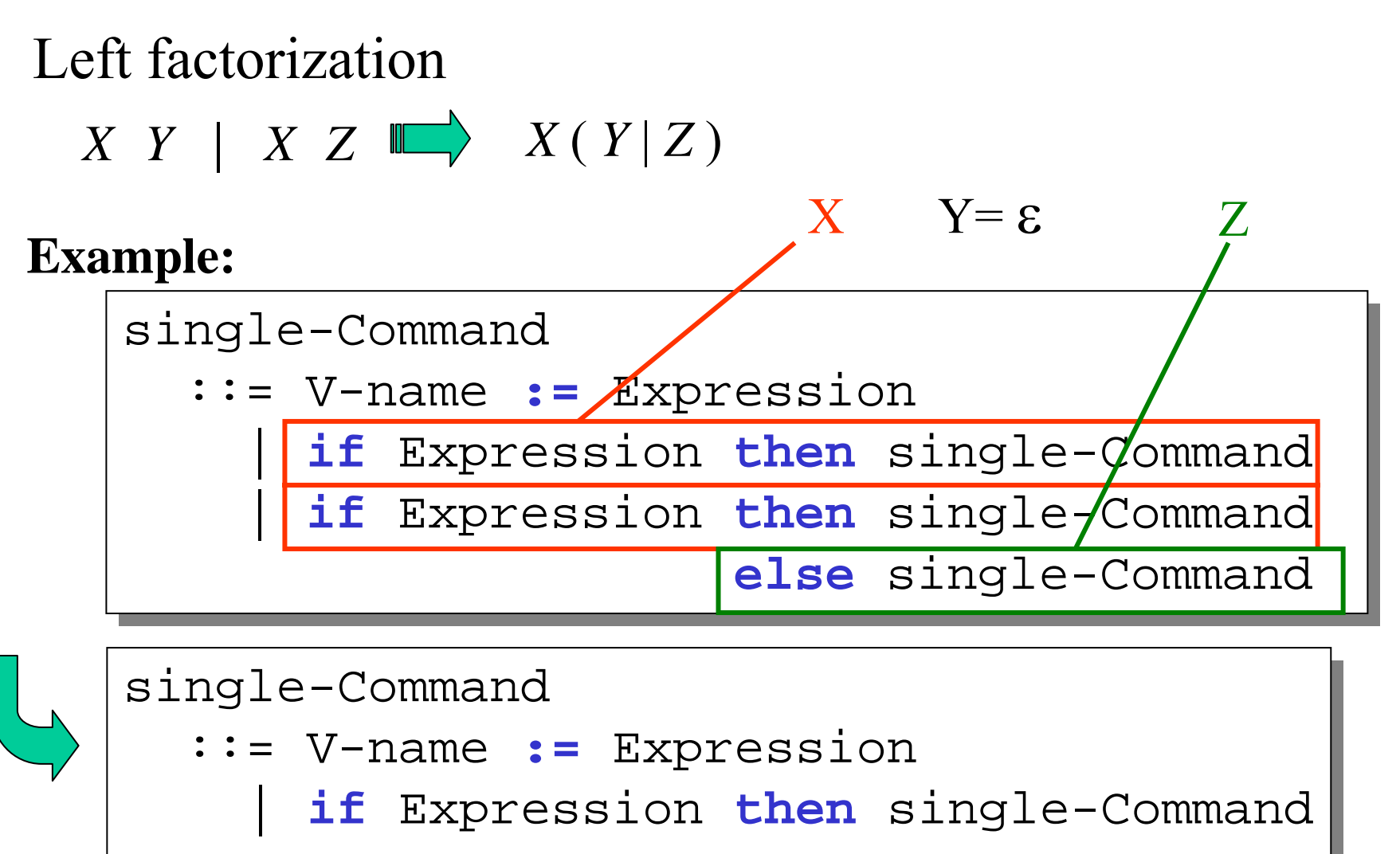

( <sup>ε</sup> | **else** single-Command) ( <sup>ε</sup> | **else** single-Command)

# **1) Grammar Transformations (ctd)**

## Elimination of Left Recursion $N$  ::=  $X$  |  $N$   $Y$  |  $\blacksquare$   $N$  ::=  $X$   $Y^*$

#### **Example:**

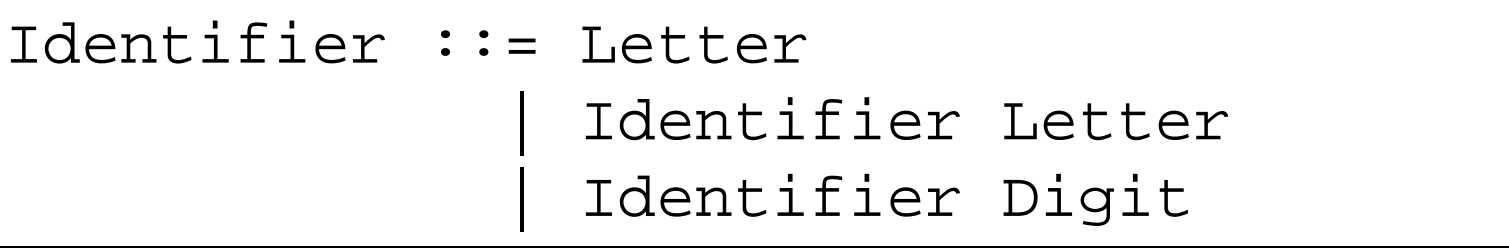

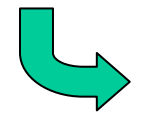

 $Identifier ::= Letter$ | Identifier (Letter|Digit) | Identifier (Letter|Digit)

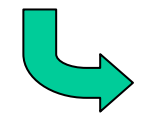

Identifier ::= Letter (Letter|Digit)\* Identifier ::= Letter (Letter|Digit)\*

# **1) Grammar Transformations (ctd)**

Substitution of non-terminal symbols *N* ::= *XM* ::= α *N*  β *N* ::= *XM* ::= α *X*  β

#### **Example:**

```
single-Command 
single-Command 
      ::= for contrVar := Expression 
::= for contrVar := Expression 
              to-or-dt Expression do single-Command
to-or-dt Expression do single-Command
to-or-dt ::= to | downto
to-or-dt ::= to | downto
```
single-Command ::= single-Command ::= **for** contrVar **:=** Expression **for** contrVar **:=** Expression (**to**|**downto**) Expression **do** single-Command (**to**|**downto**) Expression **do** single-Command

### **2) Starter Sets**

#### **Informal Definition:**

The starter set of a RE *X* is the set of terminal symbols that can occur as the start of any string generated by *X*

#### **Example :**

*starters*[ (**+**|**-**|ε)(**0**|**1**|…|**9**)\* ] = {**<sup>+</sup>**,**-**, **0**,**1**,…,**<sup>9</sup>**}

#### **Formal Definition:**

*starters*[ $\epsilon$ ] ={} *starters*[ $t$ ] ={ $t$ } (where  $t$  is a terminal symbol)  $starters[X]$  = *starters*[*X*] ∪ *starters*[*Y*] (if *X* generates ε)  $\textit{starters}[X \ Y] = \textit{starters}[X]$  (if not *X* generates  $\varepsilon$ ) *starters*[*X | Y*] = *starters*[*X*] ∪ *starters*[*Y*]  $starters[X^*] = starts[X]$ 

## **2) Starter Sets (ctd)**

#### **Informal Definition:**

The starter set of RE can be generalized to extended BNF

#### **Formal Definition:**

*starters* [ *N*] = *starters* [ (for production rules  $N ::= X$ )

#### **Example :**

*starters*[Expression] = *starters*[PrimaryExp (Operator PrimaryExp)\*] <sup>=</sup>*starters*[PrimaryExp] <sup>=</sup>*starters*[Identifiers] ∪ *starters* [ (Expression )] = *starters* [ **a** | **b** | **<sup>c</sup>** | ... | **<sup>z</sup>**] ∪ { **(** }  $= {\bf a, b, c, ..., z, ()}$ 

# **Parsing**

Topics:

- –Some terminology
- – Different types of parsing strategies
	- bottom up
	- top down
- – Recursive descent parsing
	- What is it
	- How to implement one given an EBNF specification
	- (How to generate one using tools in Lecture 4)
- (Bottom up parsing algorithms in Lecture 5)

# **Parsing: Some Terminology**

• Recognition

To answer the question "does the input conform to the syntax of the language"

• Parsing

Recognition + determine phrase structure (for example by generating AST data structures)

•(Un)ambiguous grammar:

A grammar is unambiguous if there is at most one way to parse any input. (i.e. for a syntactically correct program there is precisely one parse tree)

# **Different kinds of Parsing Algorithms**

- Two big groups of algorithms can be distinguished:
	- –bottom up strategies
	- top down strategies
- •Example parsing of "Micro-English"

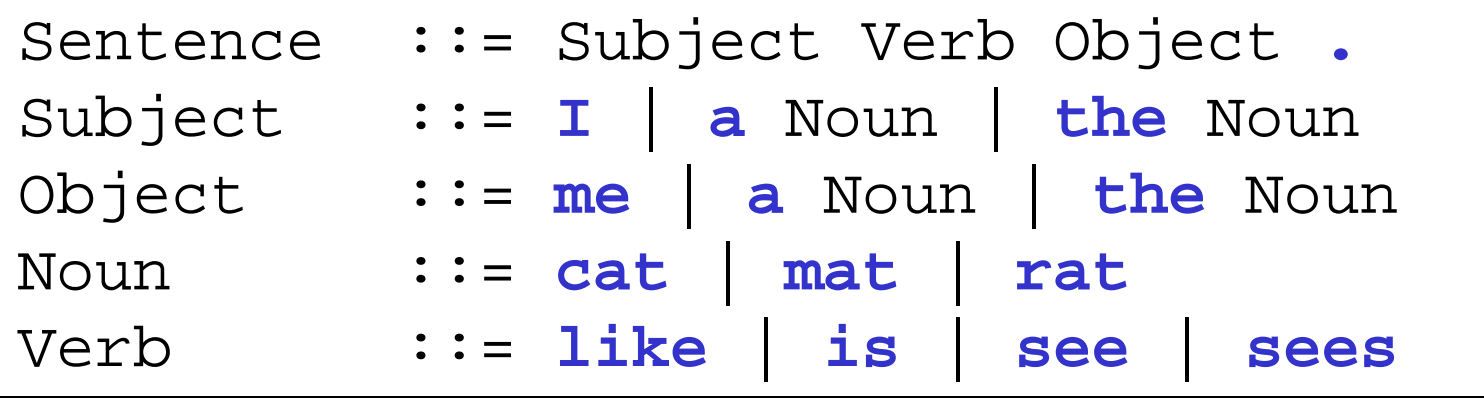

The cat sees the rat. The rat sees me. I like a cat

The rat like me. I see the rat. I sees a rat.

# **Top-down parsing**

The parse tree is constructed starting at the top (root).

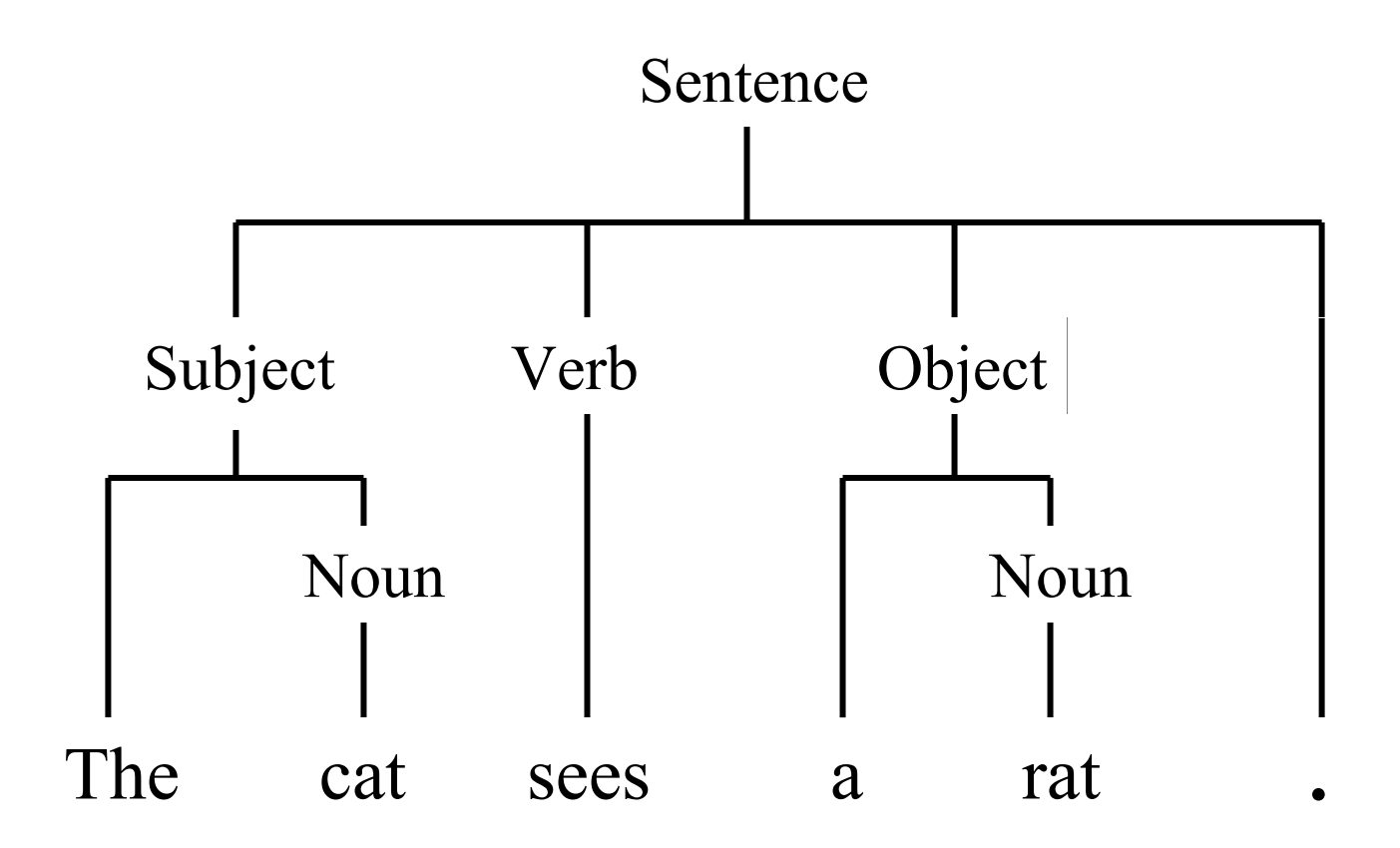

# **Bottom up parsing**

The parse tree "grows" from the bottom (leaves) up to the top (root).

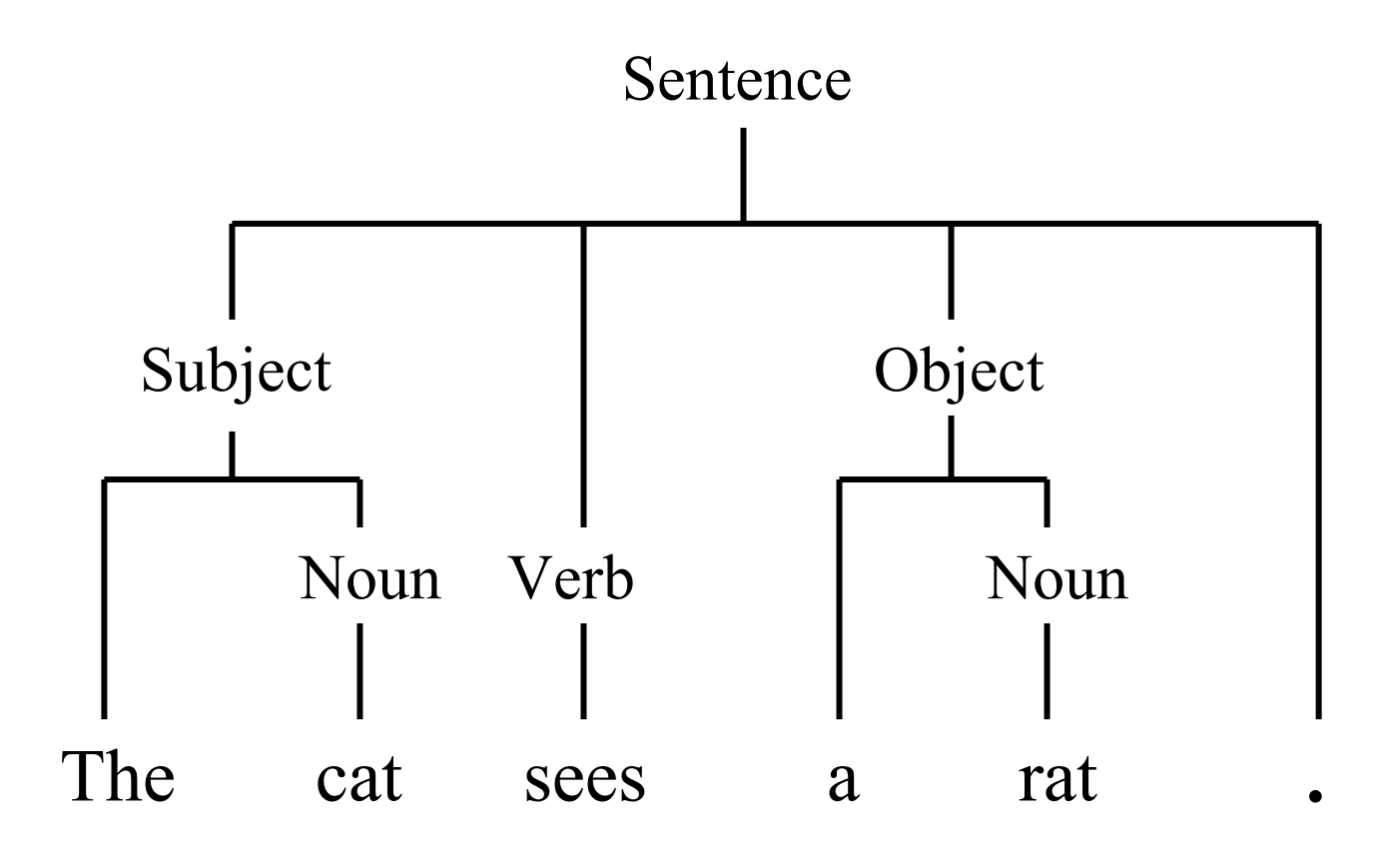

### **Top-Down vs. Bottom-Up parsing**

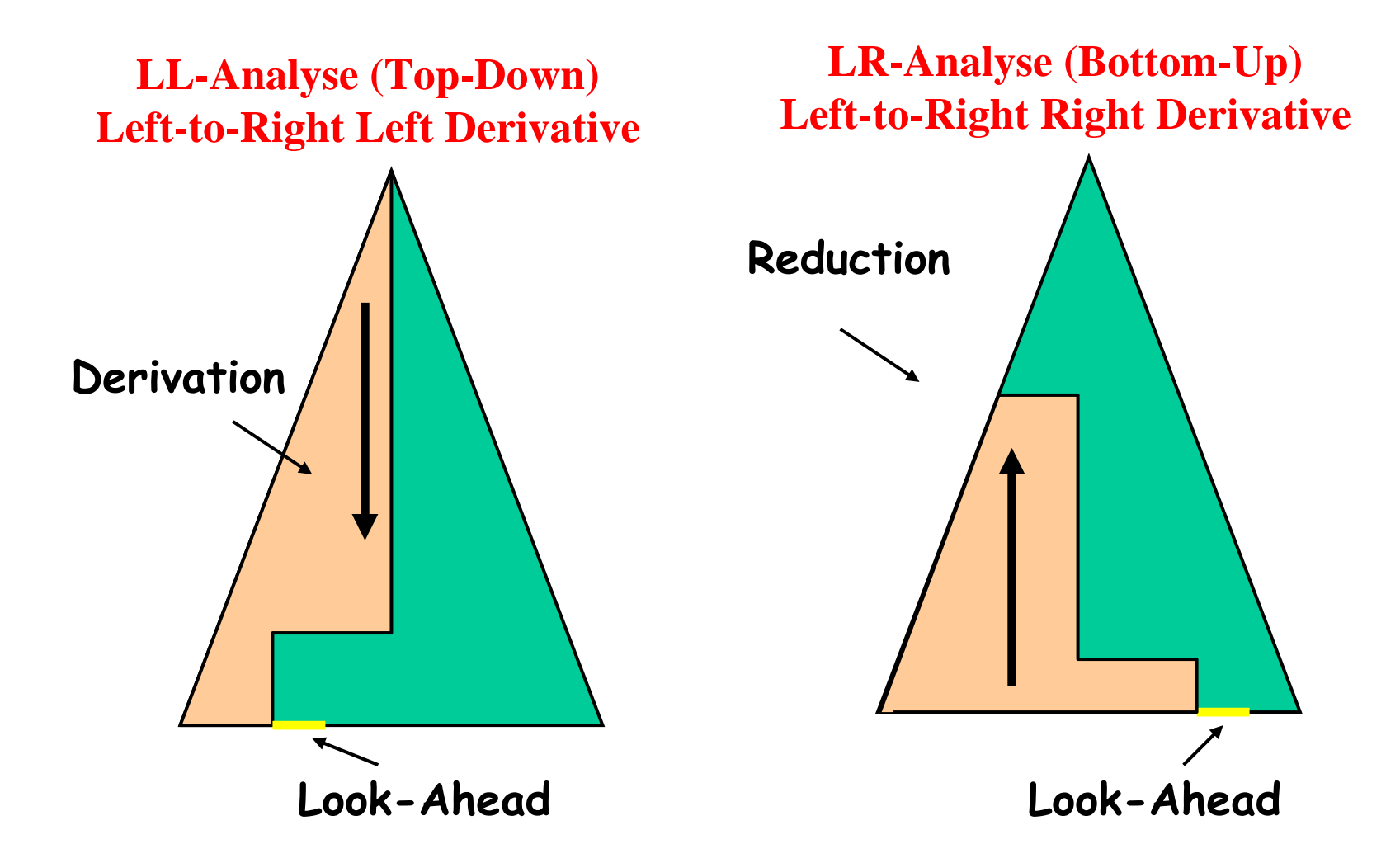

## **Recursive Descent Parsing**

- Recursive descent parsing is a straightforward top-down parsing algorithm.
- We will now look at how to develop a recursive descent parser from an EBNF specification.
- Idea: the parse tree structure corresponds to the "call graph" structure of parsing procedures that call each other recursively.

## **Recursive Descent Parsing**

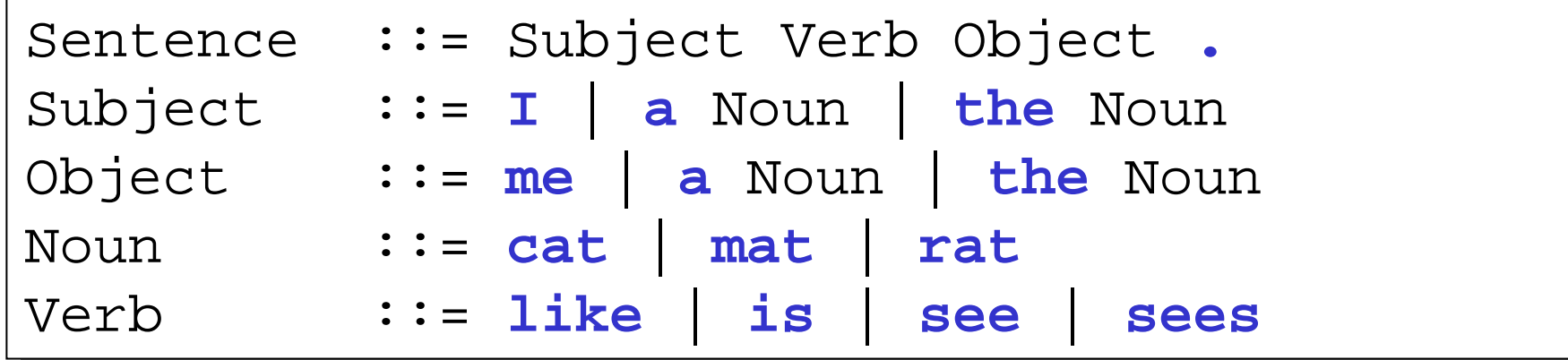

Define a procedure parseN for each non-terminal N

```
private void parseSentence() ;
private void parseSentence() ;
private void parseSubject();
private void parseSubject();
private void parseObject(); 
private void parseObject(); 
private void parseNoun();
private void parseNoun();
private void parseVerb();
private void parseVerb();
```
### **Recursive Descent Parsing**

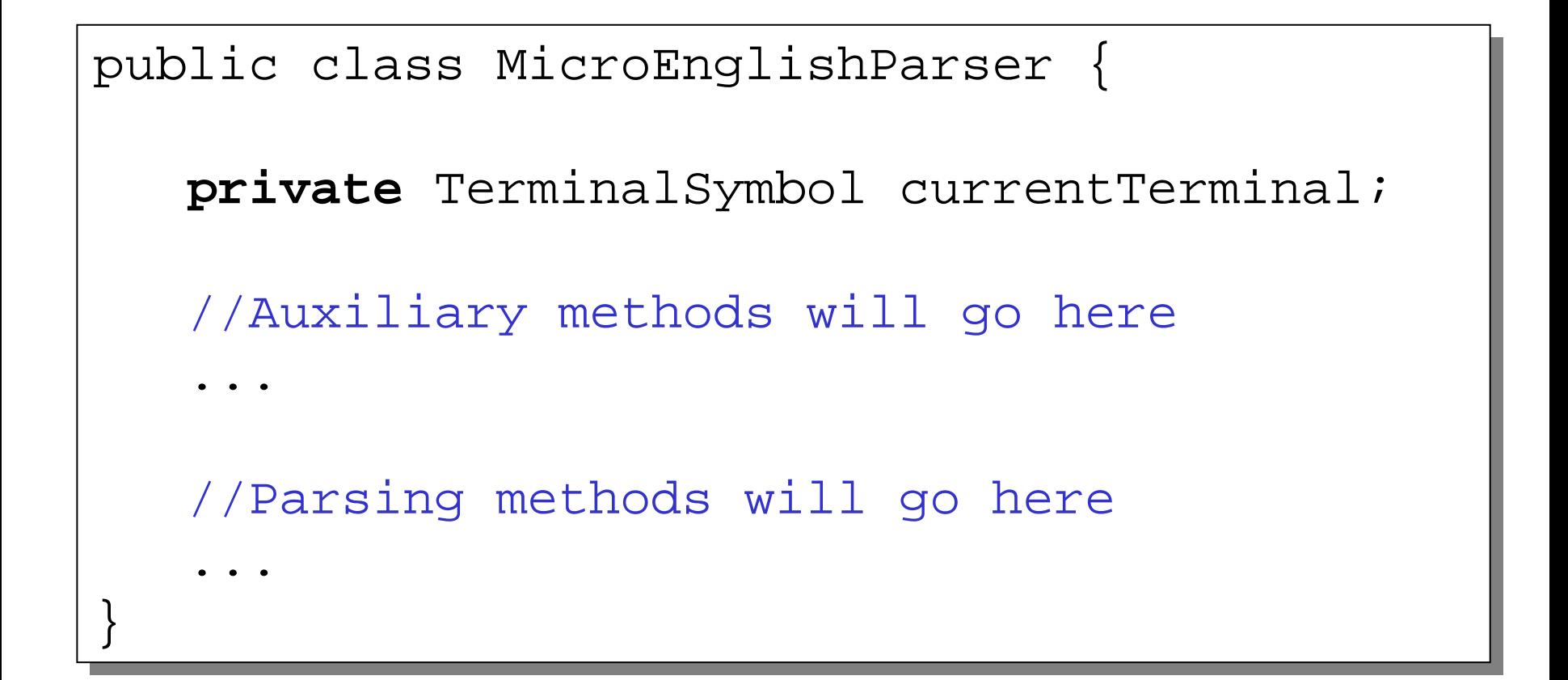

## **Recursive Descent Parsing: Auxiliary Methods**

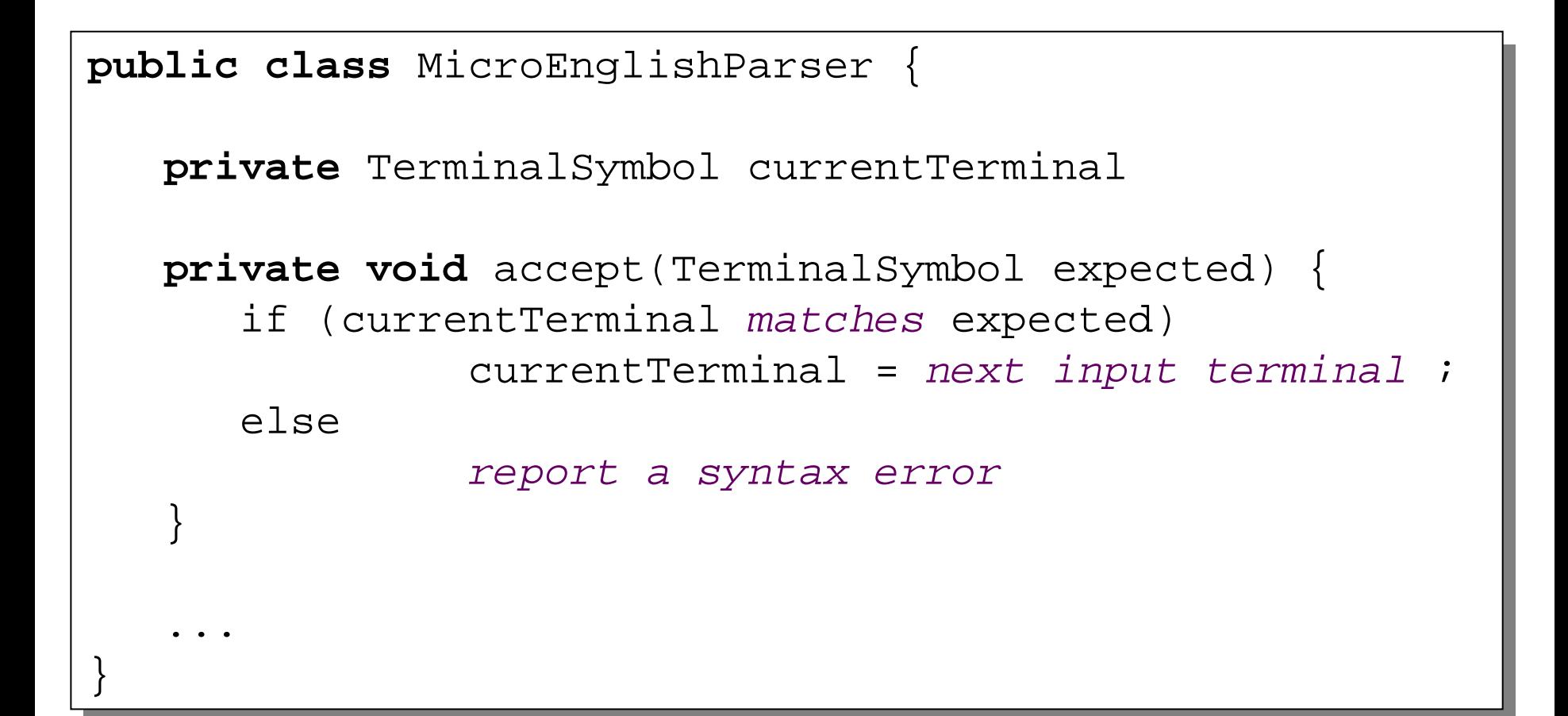

### **Recursive Descent Parsing: Parsing Methods**

Sentence ::= Subject Verb Object . **.**

```
private void parseSentence() {
private void parseSentence() {
      parseSubject();
parseSubject();
      parseVerb();
parseVerb();
      parseObject();
parseObject();
      accept('.');
accept('.');
 }<br>__
}
```
### **Recursive Descent Parsing: Parsing Methods**

```
private void parseSubject() {
private void parseSubject() {
      if (currentTerminal matches 'I')
if (currentTerminal matches 'I')
           accept('
I');
accept('
I');
     else if (currentTerminal matches 'a') {
else if (currentTerminal matches 'a') {
           accept('
a');
accept('
a');
           parseNoun();
parseNoun();
      }
     else if (currentTerminal matches 'the') {
else if (currentTerminal matches 'the') {
           accept('the');
accept('the');
           parseNoun();
parseNoun();
      \left\{ \right.else
         report a syntax error
report a syntax error
     }
     }
}
Subject ::= I | a Noun | the Noun
```
}<br>\_\_

## **Recursive Descent Parsing: Parsing Methods**

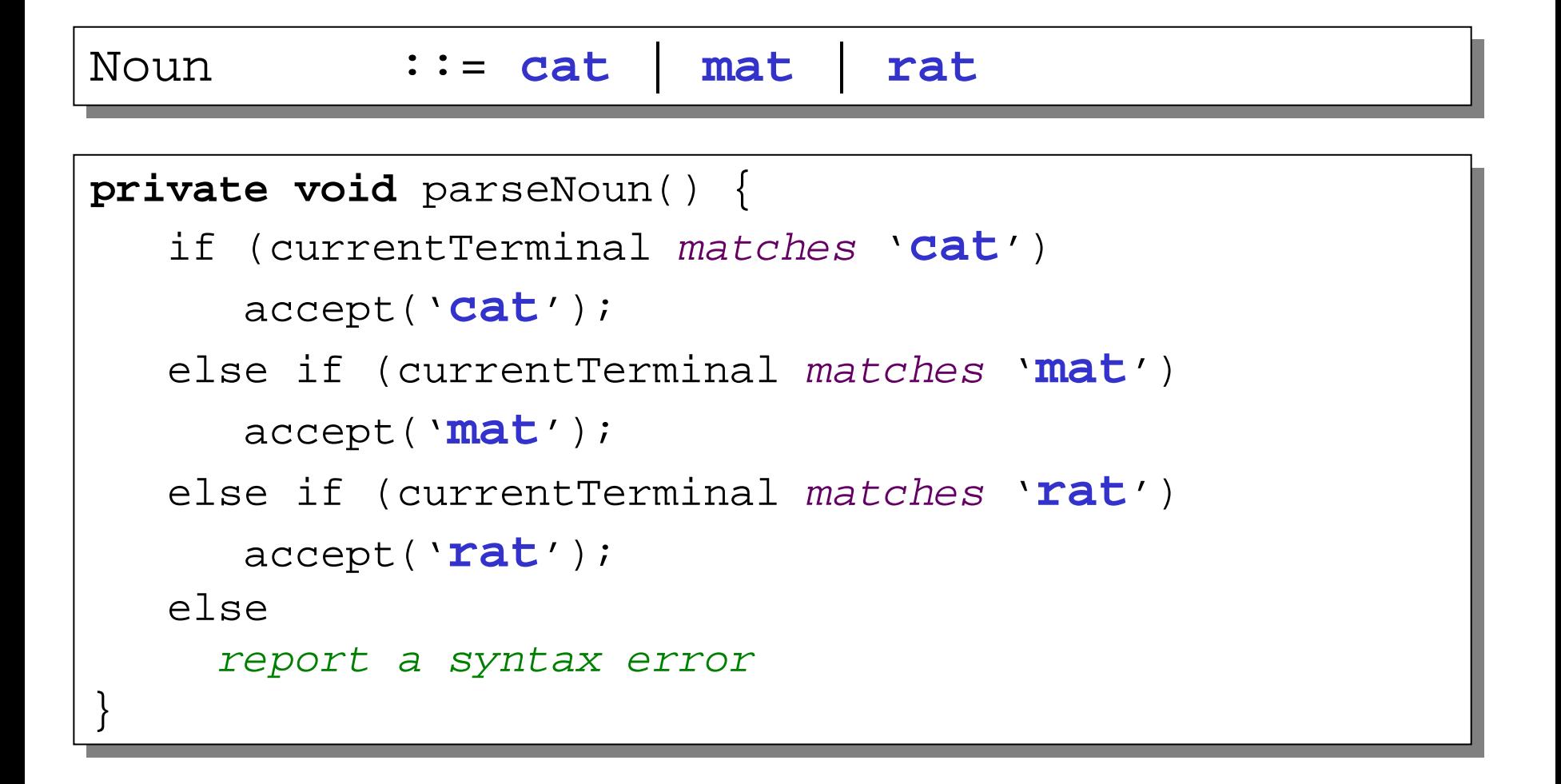

# **Developing RD Parser for Mini Triangle**

Before we begin:

- The following non-terminals are recognized by the scanner
- They will be returned as tokens by the scanner

```
Identifier := Letter (Letter|Digit)*
Identifier := Letter (Letter|Digit)*
Integer-Literal ::= Digit Digit* 
Integer-Literal ::= Digit Digit* 
)perator ::= + | •
                            | 
* | 
/ | 
< | 
> | 
0perator ::= + | - | * | / | < | > | =
Comment ::= ! Graphic* eol
Comment ::= ! Graphic* eol
                           | 
* | 
/ | 
< | 
> | 
                                                          =
```
Assume scanner produces instances of:

...

```
public class Token {
public class Token {
     byte kind; String spelling;
byte kind; String spelling;
     final static byte 
final static byte 
             IDENTIFIER = 0,
IDENTIFIER = 0,
             INTLITERAL = 1;
```
## **(1+2) Express grammar in EBNF and factorize...**

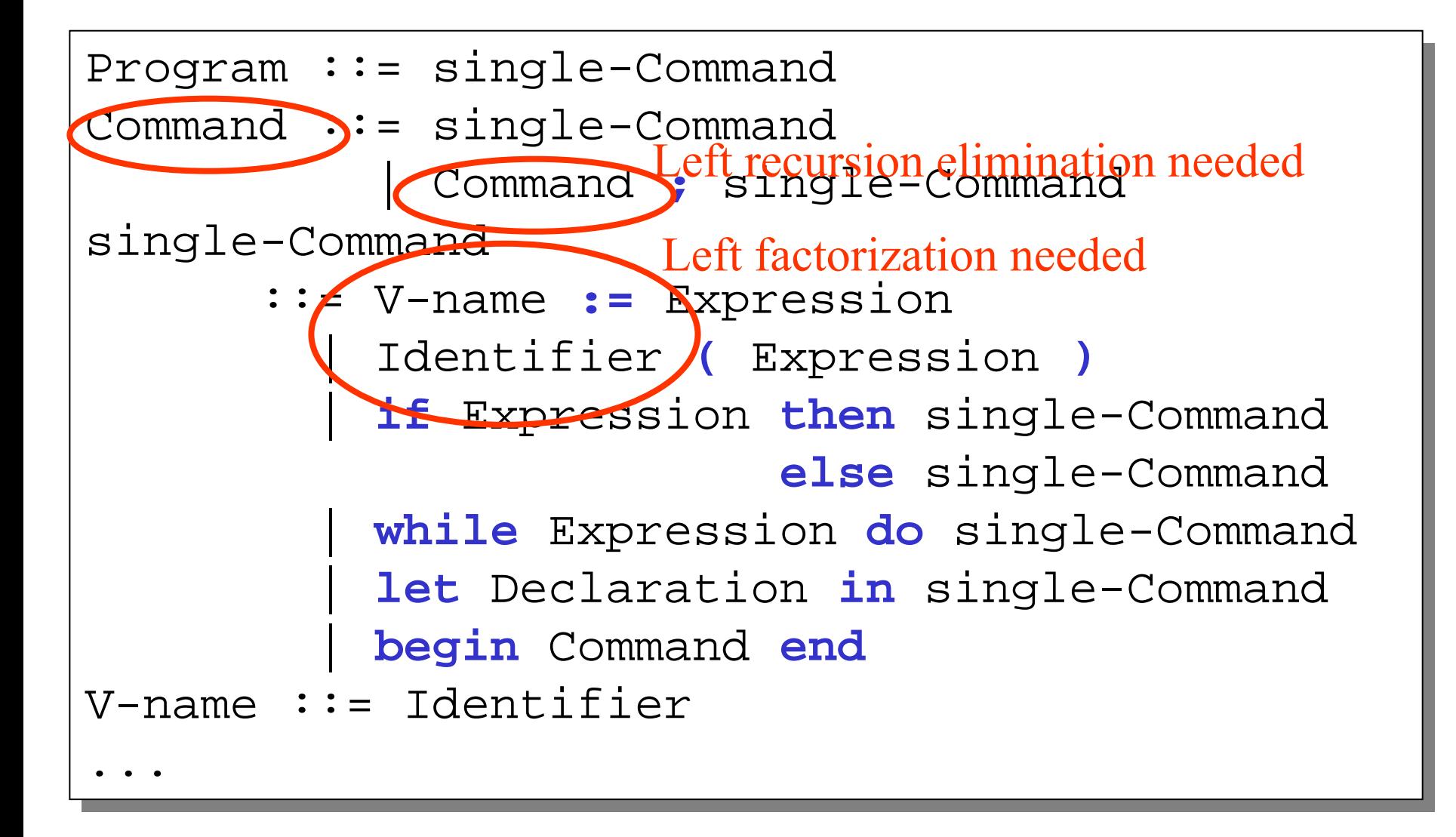
#### **(1+2)Express grammar in EBNF and factorize...**

After factorization etc. we get:

```
Program ::= single-Command
Program ::= single-Command
Command ::= single-Command (
;single-Command)*
Command ::= single-Command (
;single-Command)*
single-Command 
single-Command 
            ::= Identifier ( := Expression
::= Identifier ( := Expression
                                           | 
( Expression 
) )
( Expression 
) )
                | if Expression then single-Command
| if Expression then single-Command
                                                else single-Command
else single-Command
                | while Expression do single-Command
| while Expression do single-Command
                | let Declaration in single-Command
| let Declaration in single-Command
                | begin Command end
| begin Command end
V-name ::= Identifier
                                          | 
...
```
## **Developing RD Parser for Mini Triangle**

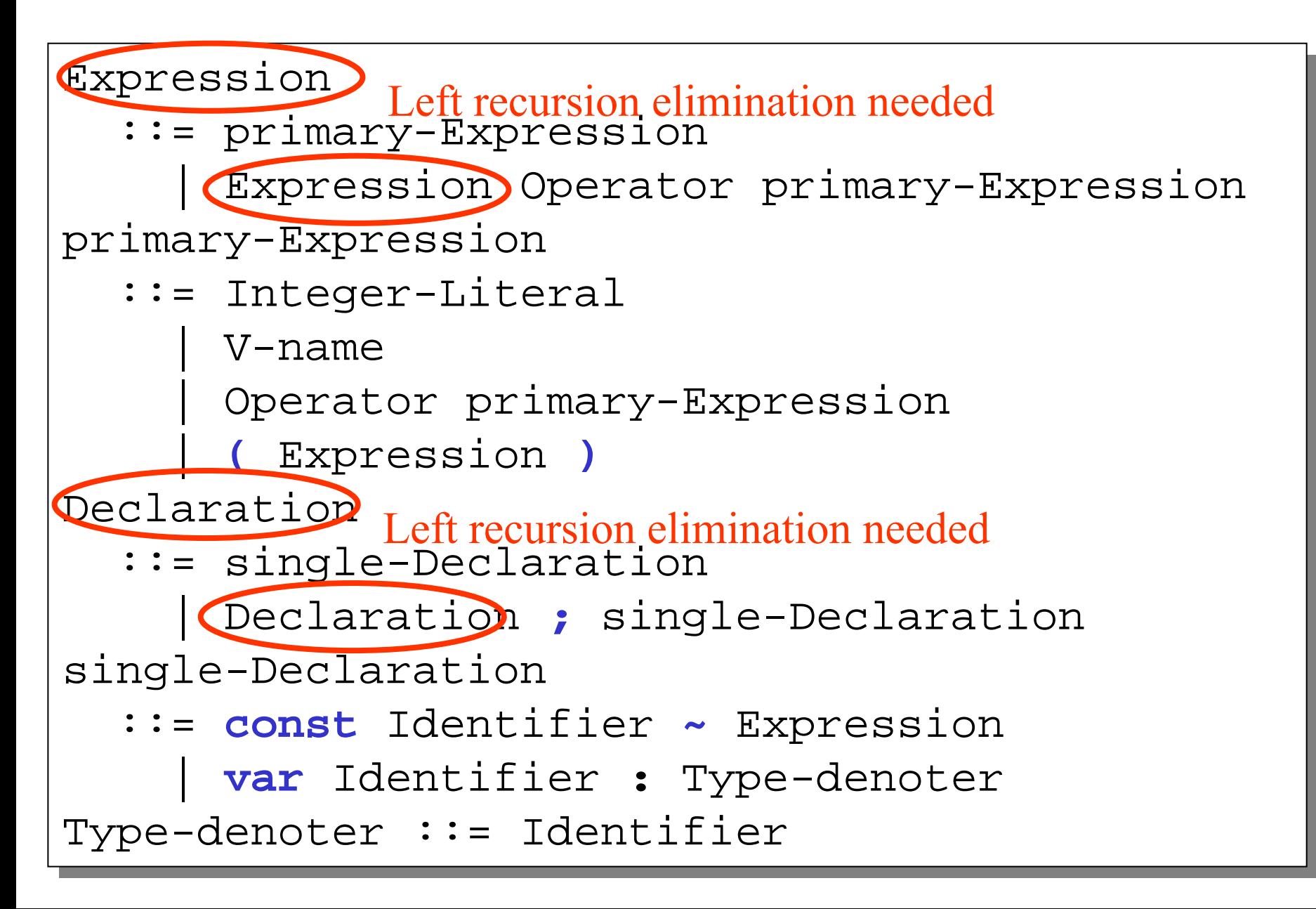

# **(1+2) Express grammar in EBNF and factorize...**

After factorization and recursion elimination :

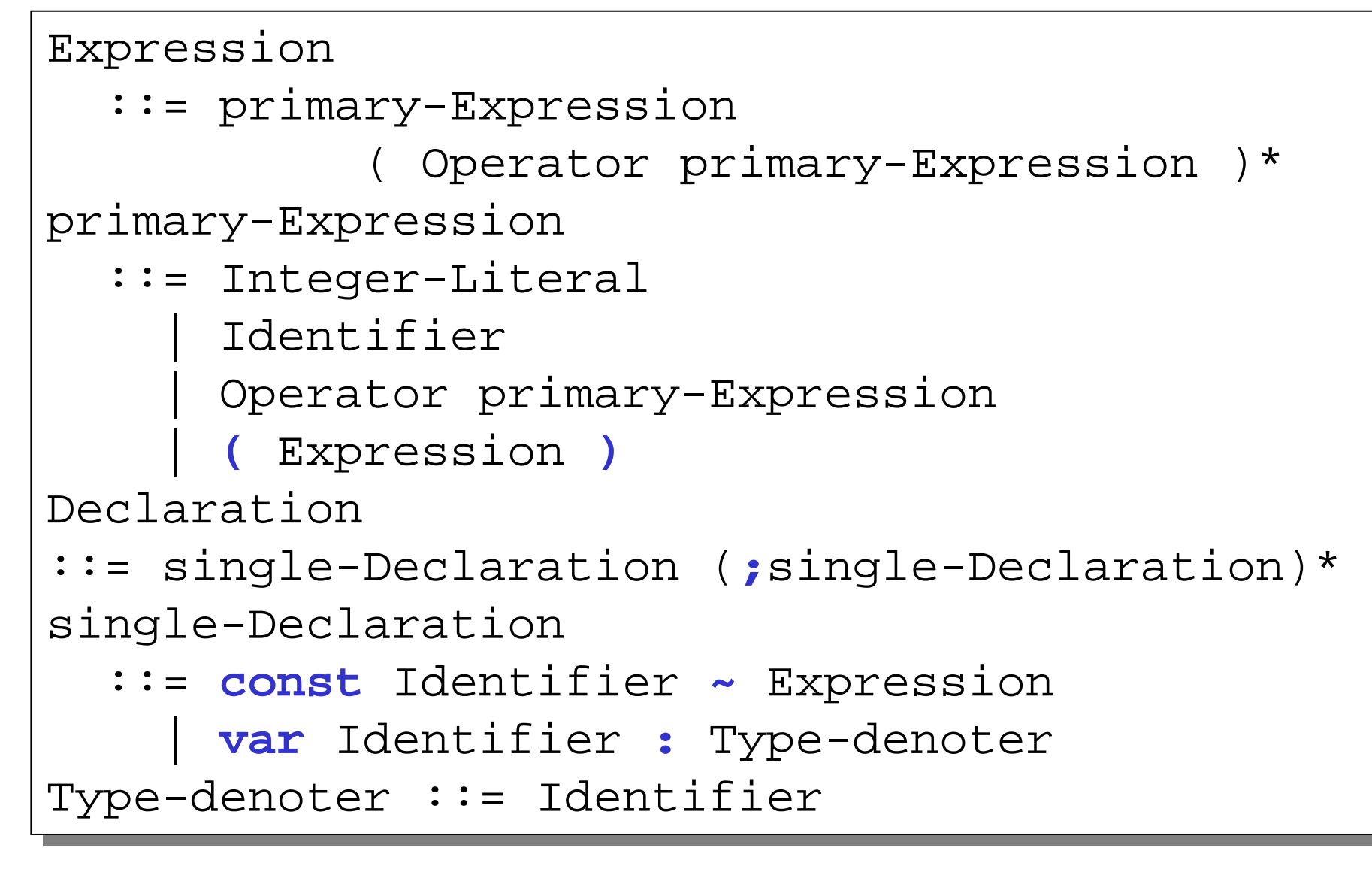

## **(3) Create a parser class with ...**

```
public class Parser {
public class Parser {
      private Token currentToken;
private Token currentToken;
      private void accept(byte expectedKind) {
private void accept(byte expectedKind) {
             if (currentToken.kind == expectedKind)
if (currentToken.kind == expectedKind)
                     currentToken = scanner.scan();
currentToken = scanner.scan();
            elseelsereport syntax error
report syntax error
       \bigg\}private void acceptIt() {
private void acceptIt() {
             currentToken = scanner.scan();
currentToken = scanner.scan();
       \left\{ \right.public void parse() {
public void parse() {
             acceptIt(); //Get the first token
acceptIt(); //Get the first token
            parseProgram();
parseProgram();
             if (currentToken.kind != Token.EOT)
if (currentToken.kind != Token.EOT)
                     report syntax error
report syntax error
       \left\{ \right.}
      }
      }
```
...

## **(4) Implement private parsing methods:**

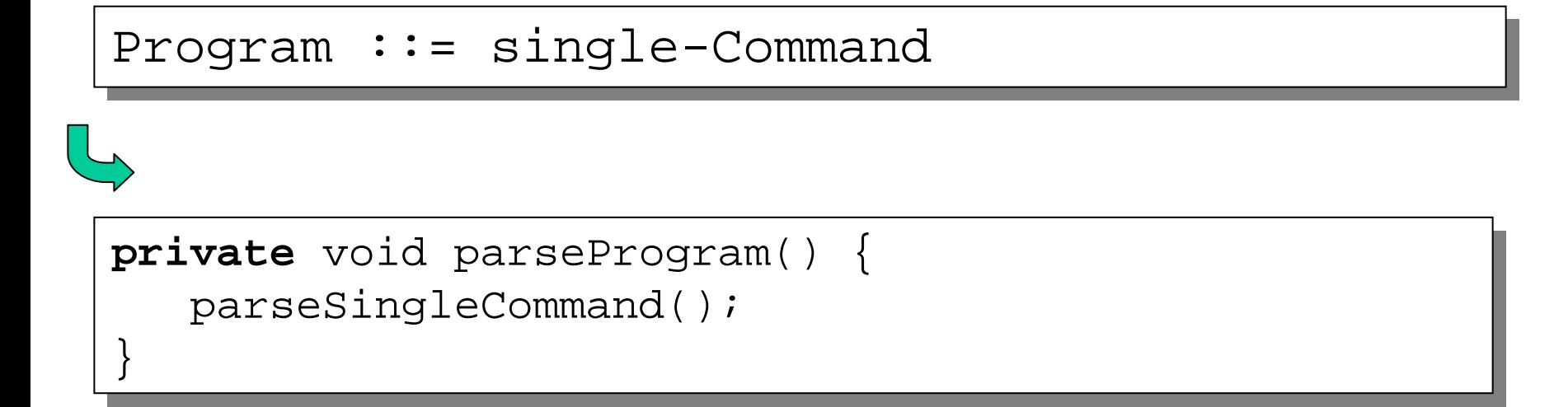

## **(4) Implement private parsing methods:**

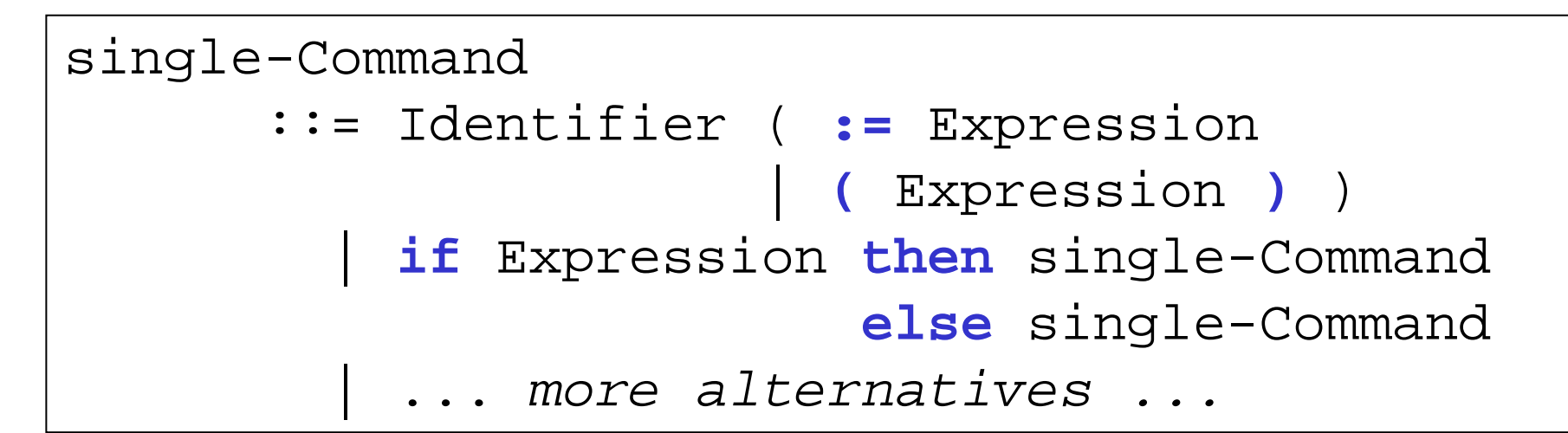

```
private void parseSingleCommand() {
private void parseSingleCommand() {
      switch (currentToken.kind) {
switch (currentToken.kind) {
          case Token.IDENTIFIER : ...case Token.IDENTIFIER : ...
          case Token.IF : ...case Token.IF : ...
           ... more cases ...... more cases ...default: report a syntax error
default: report a syntax error
       }
}<br>__
      }
}
```
# **(4) Implement private parsing methods:**

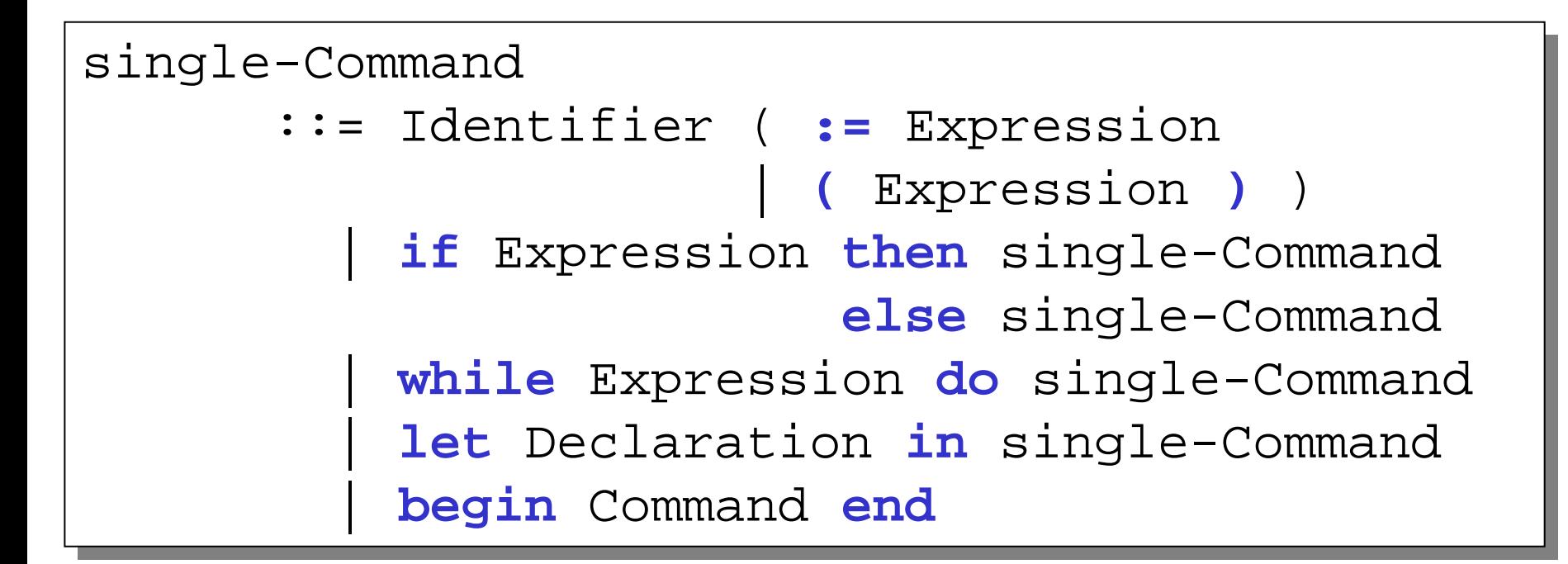

From the above we can straightforwardly derive the entire implementation of parseSingleCommand (much as we did in the microEnglish example)

# **Algorithm to convert EBNF into a RD parser**

- The conversion of an EBNF specification into a Java implementation for a recursive descent parser is so "mechanical" that it can easily be automated!
- => JavaCC "Java Compiler Compiler"
- We can describe the algorithm by a set of mechanical rewrite rules

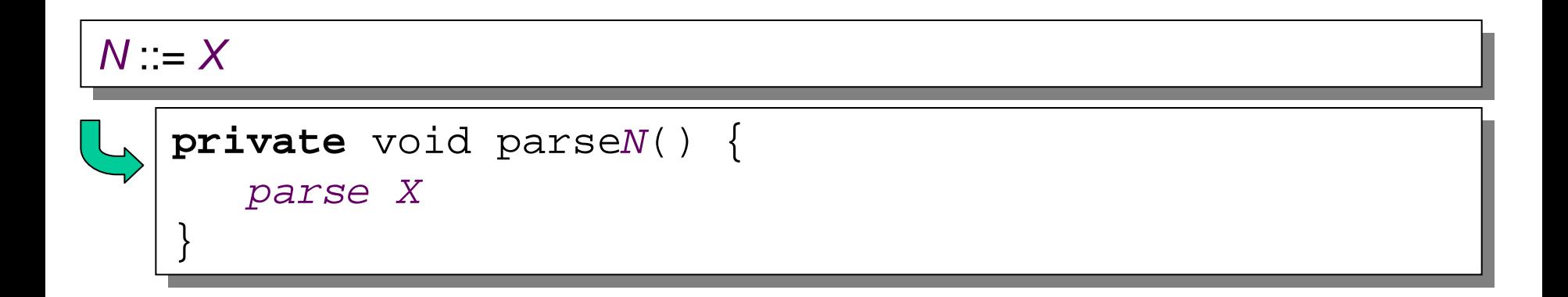

## **Algorithm to convert EBNF into a RD parser**

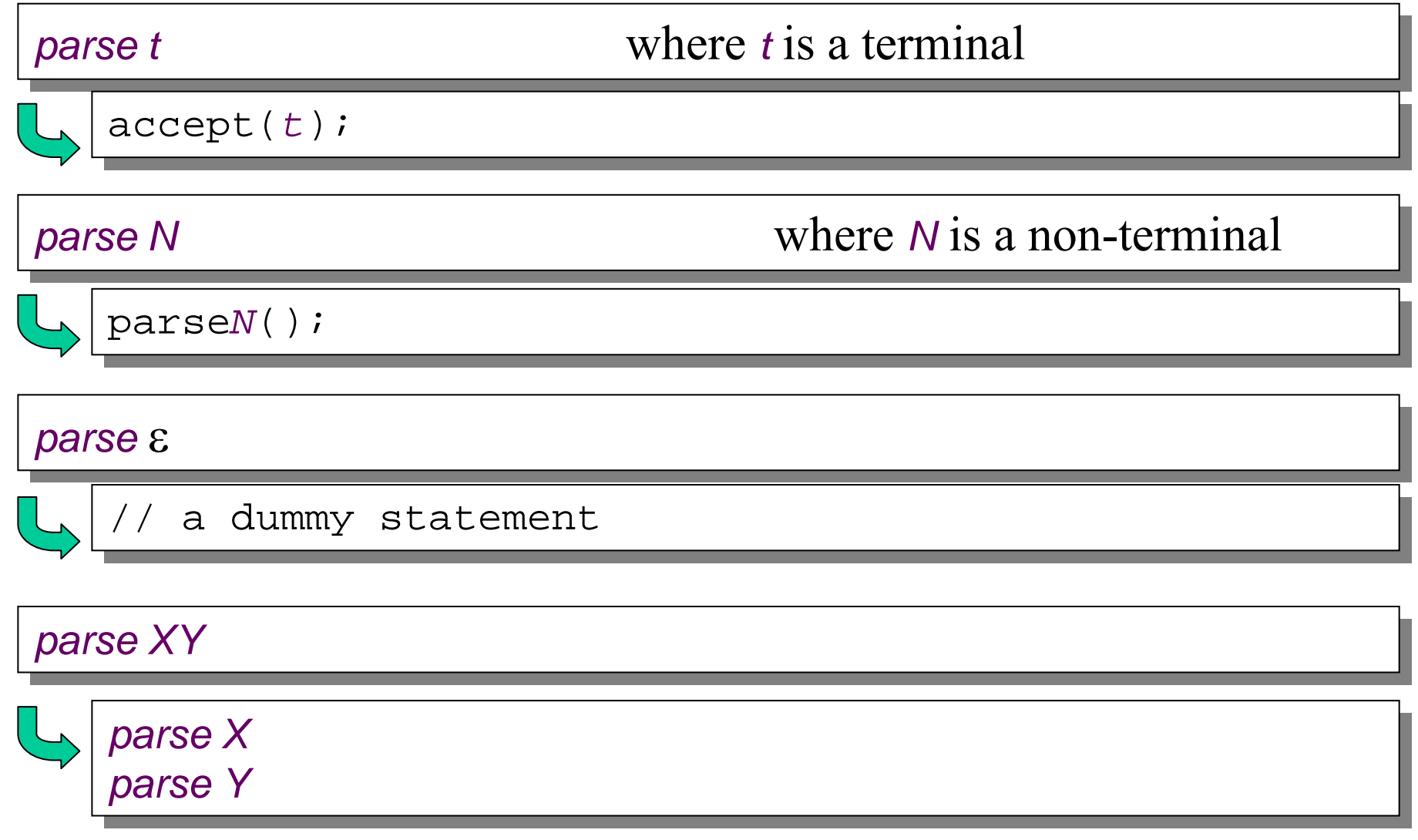

## **Algorithm to convert EBNF into a RD parser**

```
parse X* parse X*
      while (currentToken.kind is in starters[X]) {
while (currentToken.kind is in starters[X]) {
             parse X
parse X
       }<br>—
      }
parse X|Y parse X|Y
      switch (currentToken.kind) {
switch (currentToken.kind) {
             cases in starters[X]: 
cases in starters[X]: 
                 parse X
parse X
                 break;
break;
             cases in starters[Y]: 
cases in starters[Y]: 
                 parse Y
parse Y
                 break;
break;
             default: report syntax error
default: report syntax error
        } 
       }
```
## Example: "**Generation" of parseCommand**

```
Command ::= single-Command (; single-Command )<sup>*</sup>
```

```
private void parseCommand() {
private void parseCommand() {
private void parseCommand() {
private void parseCommand() {
  parse single-Command ( ; single-Command )*
parse single-Command ( ; single-Command )*
single-Command
single-Command
parseSingleCommand();
parseSingleCommand();
parseSingleCommand();
  parse ( ; single-Command )*
parse ( ; single-Command )*
parseSingleCommand();<br>while (currentToken.kind==Token.SEMICOLON) {<br>acceptIt();
 }<br>}
       parse ; single-Command acceptIt(); 
acceptIt();
parseSingleCommand();<br>}
 \hat{I}\left\{ \right.}}
      }
}
```
#### Example: **Generation of parseSingleDeclaration**

```
single-Declaration 
single-Declaration 
          ::= const Identifier 
~ Type-denoter
::= const Identifier 
~ Type-denoter
             | var Identifier : Expression
| var Identifier : Expression
```
 $\bigg\}$ 

}

}

}

```
private void and participarse \overline{S}acceptIt();
    \frac{1}{2} parseIdentifier(
     parse Token.CONST:<br>
parse Identifier ();<br>
acceptIt(Token.IS);
    parseType
     case Token.VAR:
    acceptIt();
    {\tt parseIden}\texttt{acceptIt}(\texttt{Token}.\texttt{COLON})default: report syntax error
default: report syntax error
private void parseSingleDeclaration() {
private void parseSingleDeclaration() {
   switch (currentToken.kind) {
switch (currentToken.kind) {
        case Token.CONST:case Token.CONST:acceptIt();
acceptIt();
            parseIdentifier();
parseIdentifier();
            acceptIt(Token.IS);
acceptIt(Token.IS);
            parseTypeDenoter();
parseTypeDenoter();
        case Token.VAR:case Token.VAR:acceptIt();
acceptIt();
            parseIdentifier();
parseIdentifier();
            acceptIt(Token.COLON);
acceptIt(Token.COLON);
            parseExpression();
parseExpression();
        default: report syntax error
default: report syntax error
```
# **LL(1) Grammars**

- The presented algorithm to convert EBNF into a parser does not work for all possible grammars.
- It only works for so called LL(1) grammars.
- What grammars are LL(1)?
- Basically, an **LL(1) grammar** is a grammar which can be parsed with a **top-down parser** with a **lookahead** (in the input stream of tokens) of **one token**.

How can we recognize that a grammar is (or is not) LL(1)?  $\Rightarrow$ There is a formal definition which we will skip for now <sup>⇒</sup>We can deduce the necessary conditions from the parser generation algorithm.

# **LL(1) Grammars**

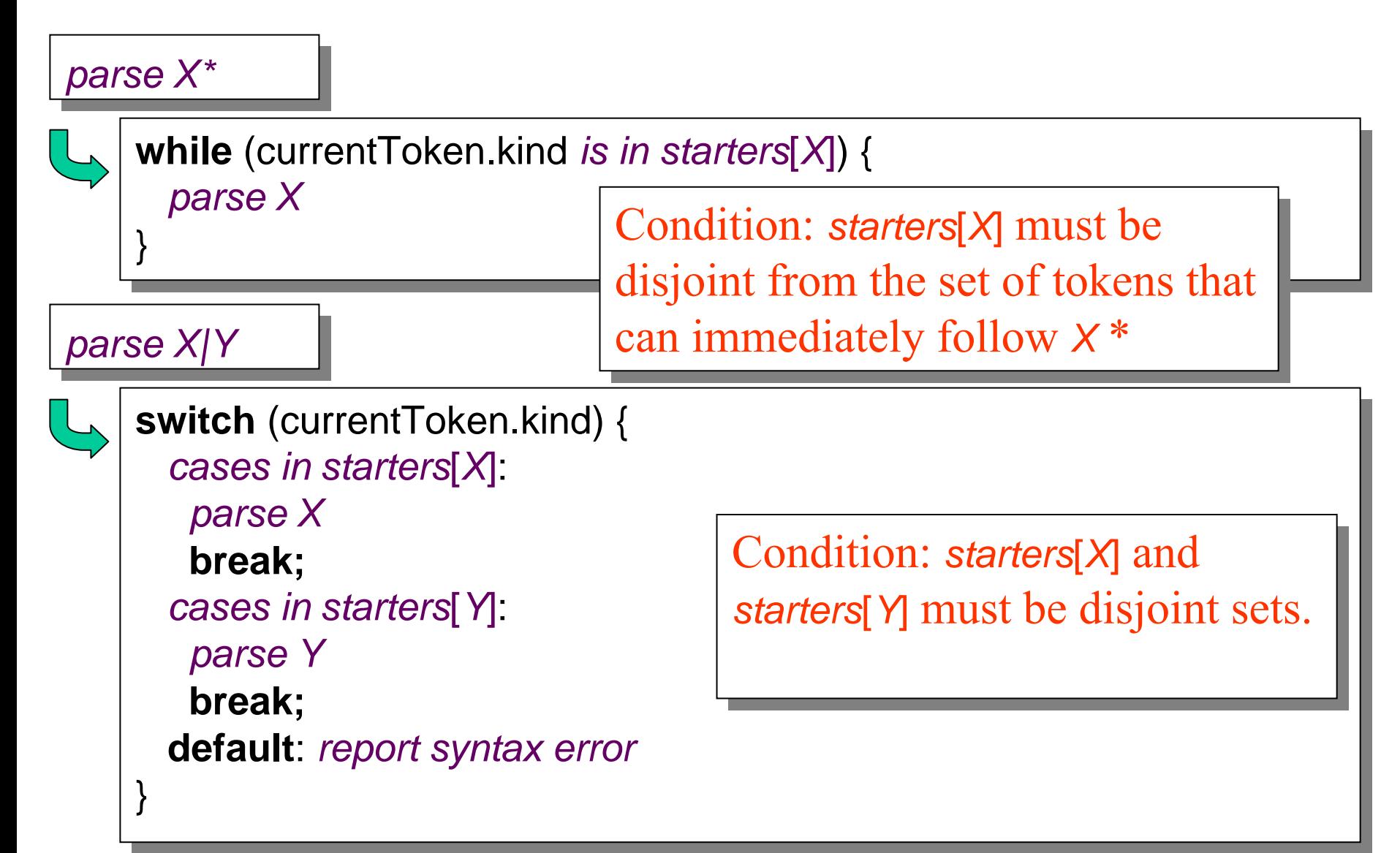

# **LL(1) grammars and left factorisation**

The original Mini Triangle grammar is **not** LL(1):

#### **For example:**

```
single-Command 
single-Command 
           ::= V-name := Expression
::= V-name := Expression
               | Identifier 
( Expression 
)
| Identifier 
( Expression 
)
                | ...
V-name ::= Identifier
               | ...
```
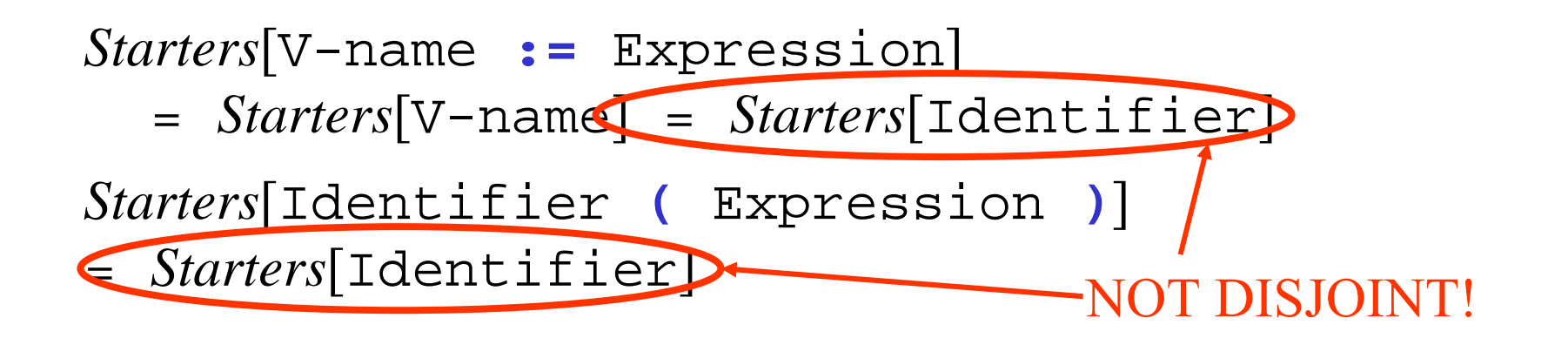

## **LL(1) grammars: left factorisation**

What happens when we generate a RD parser from a non LL(1) grammar ?

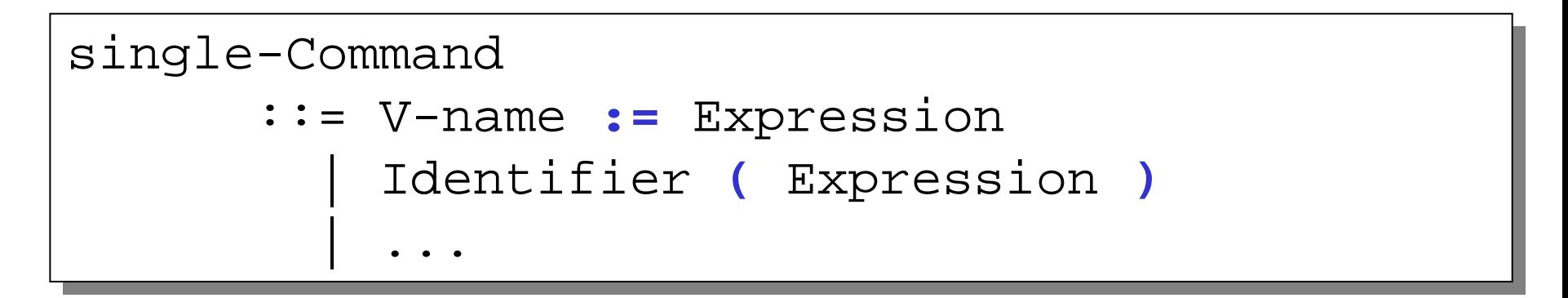

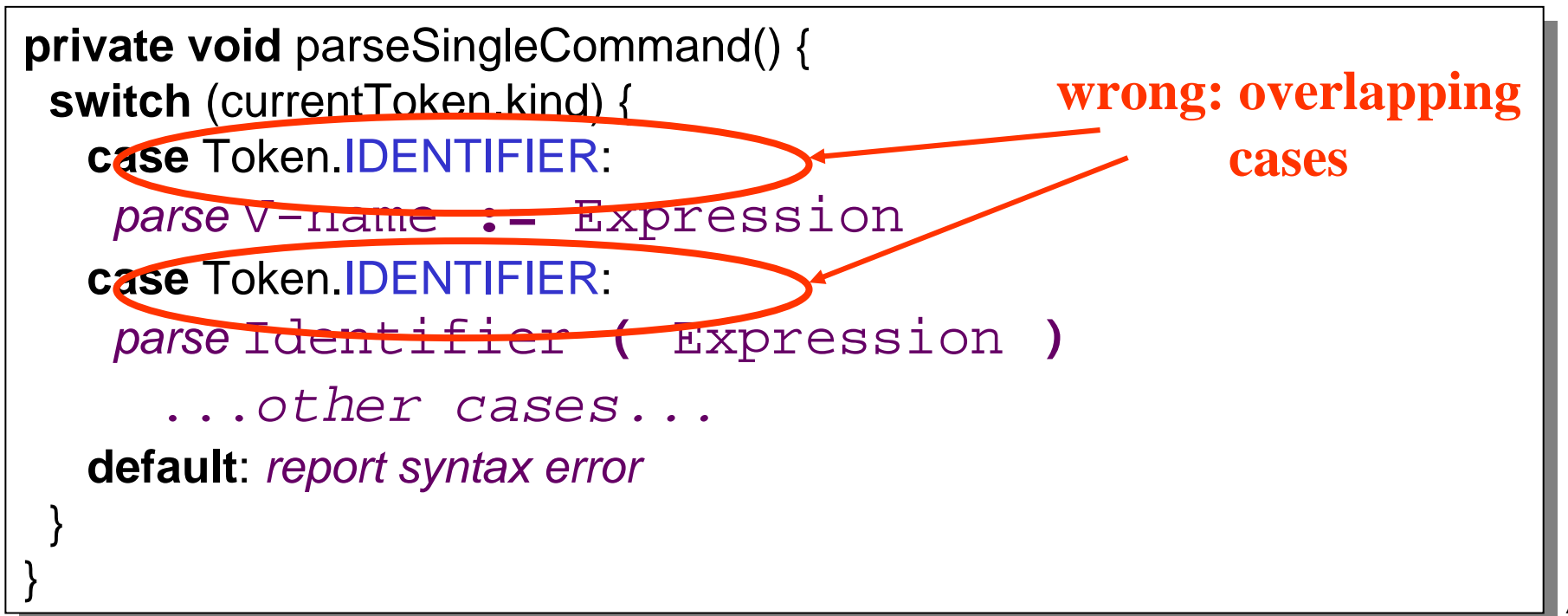

## **LL(1) grammars: left factorisation**

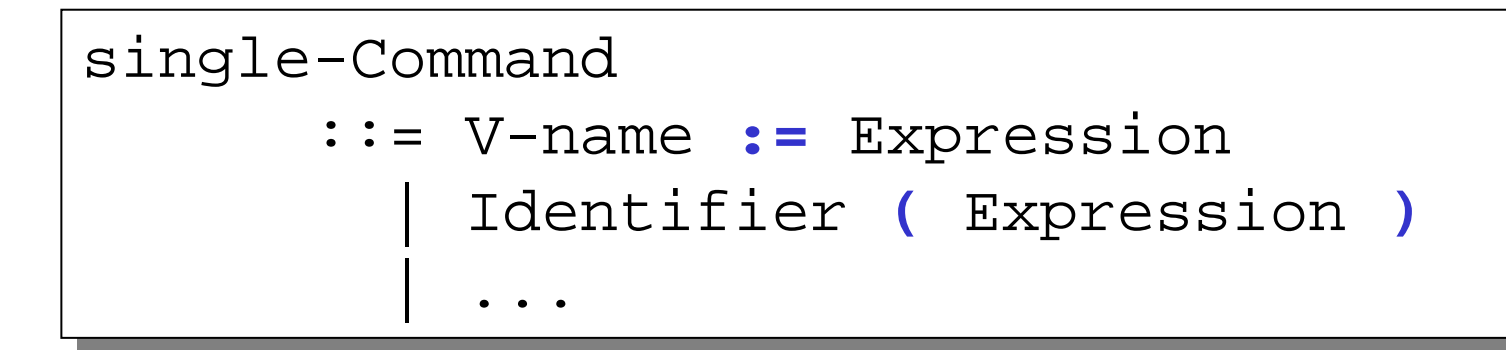

Left factorisation (and substitution of V-name)

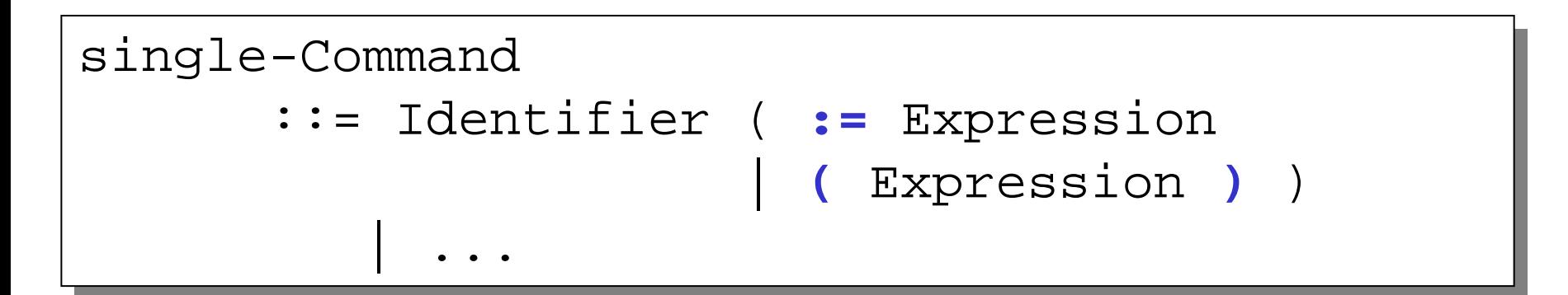

## **LL1 Grammars: left recursion elimination**

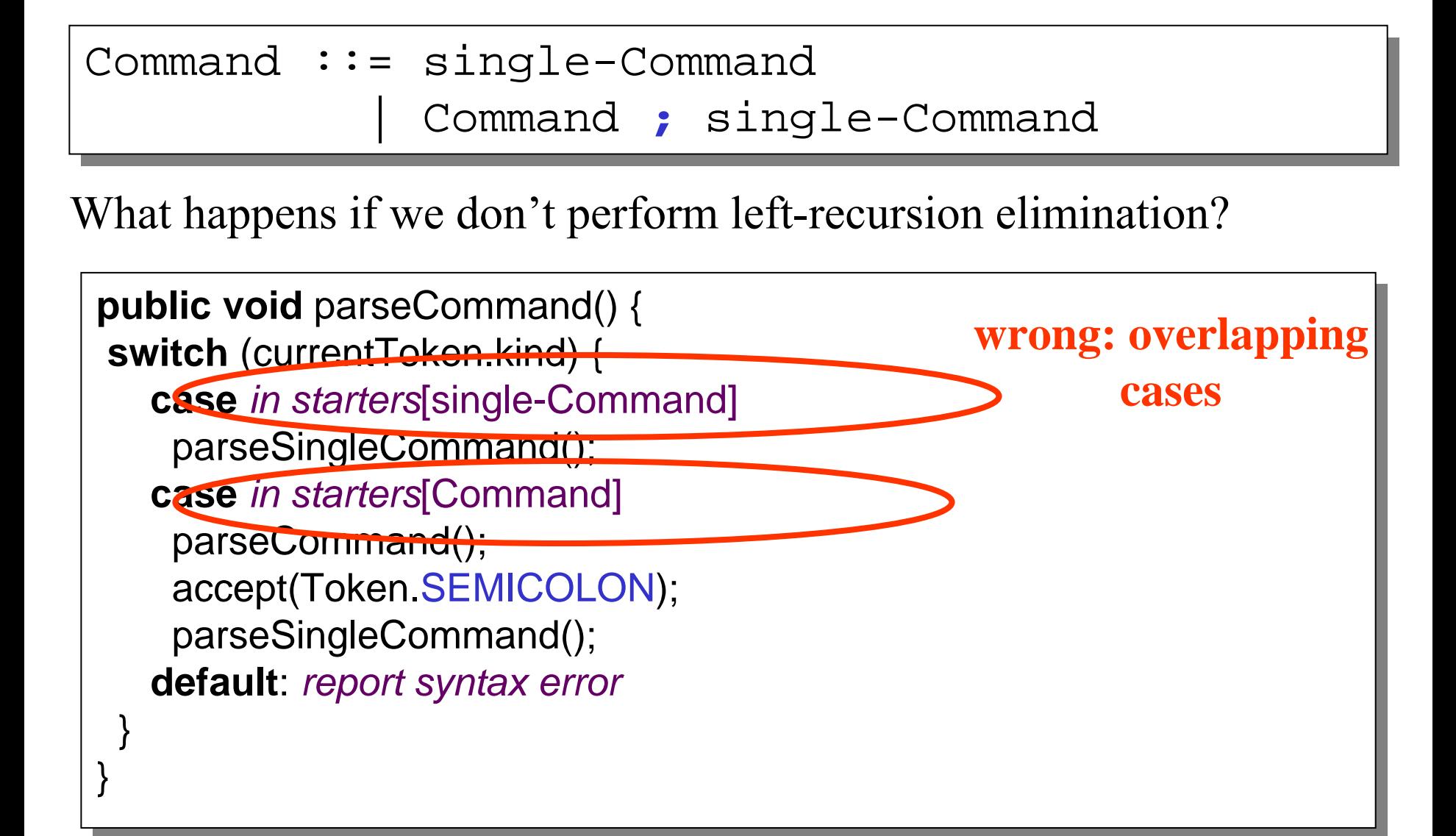

## **LL1 Grammars: left recursion elimination**

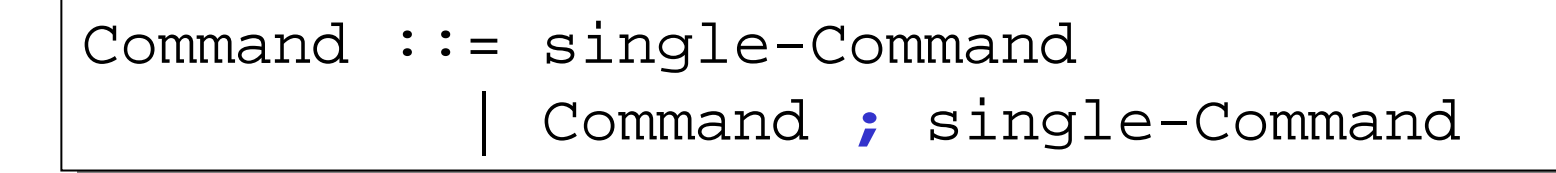

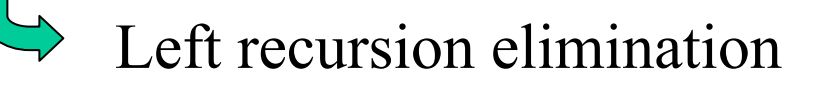

Command

::= single-Command ( **;** single-Command)\* ::= single-Command ( **;** single-Command)\*

#### **Systematic Development of RD Parser**

- (1) Express grammar in EBNF
- (2) Grammar Transformations:
	- Left factorization and Left recursion elimination
- (3) Create a parser class with
	- –private variable currentToken
	- –methods to call the scanner: accept and acceptIt
- (4) Implement private parsing methods:
	- –add private parse *N* method for each non terminal *N*
	- – public parse method that
		- gets the first token form the scanner
		- calls parse *S* ( *S* is the start symbol of the grammar)

## **Abstract Syntax Trees**

- So far we have talked about how to build a recursive descent parser which **recognizes** a given language described by an LL(1) EBNF grammar.
- Now we will look at
	- –how to represent AST as data structures.
	- –how to refine a recognizer to construct an AST data structure.

The possible form of AST structures is completely determined by an AST grammar (as described before in lecture 1-2)

**Example:** remember the Mini Triangle abstract syntax

```
Command
  ::= V-name := Expression AssignCmd
::= V-name := Expression AssignCmd
      | Identifier 
( Expression 
| Identifier 
( Expression 
                                                    ) CallCmd
) CallCmd
      | if Expression then Command 
| if Expression then Command 
                                  else Command IfCmd
else Command IfCmd
      | while Expression do Command WhileCmd
| while Expression do Command WhileCmd
      | let Declaration in Command LetCmd
| let Declaration in Command LetCmd
      | Command
| Command
                       ; Command SequentialCmd
; Command SequentialCmd
```
**Example:** remember the Mini Triangle AST (excerpt below)

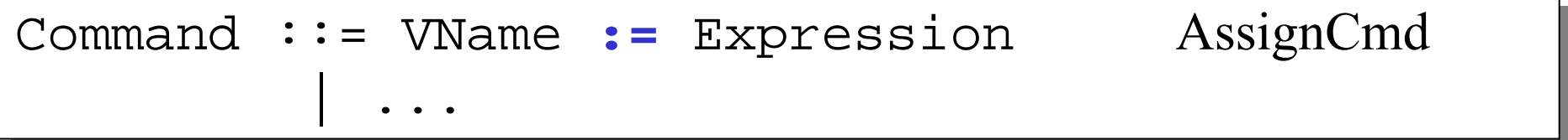

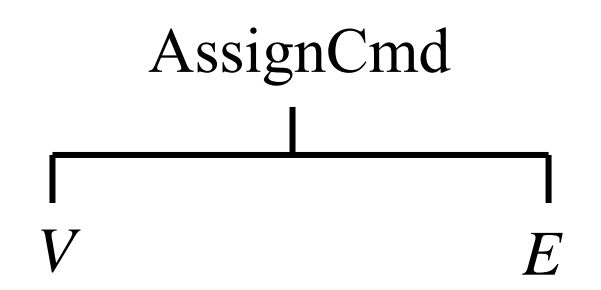

**Example:** remember the Mini Triangle AST (excerpt below)

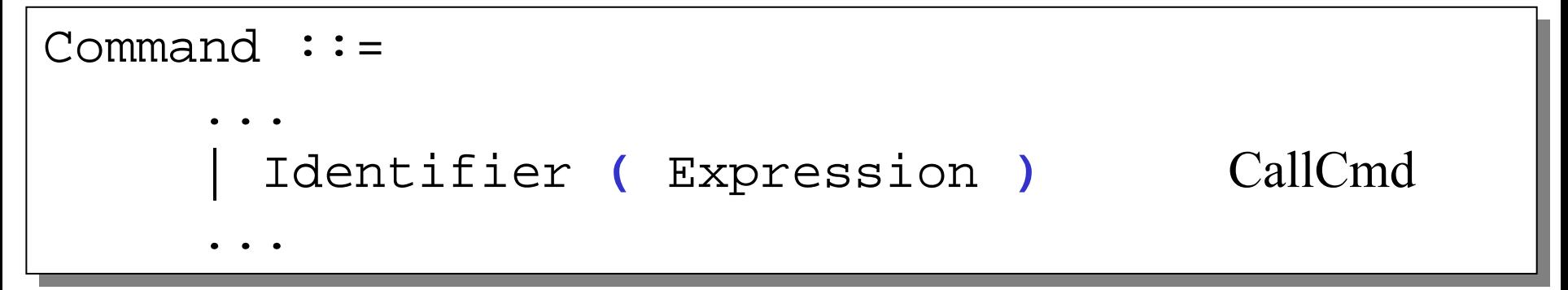

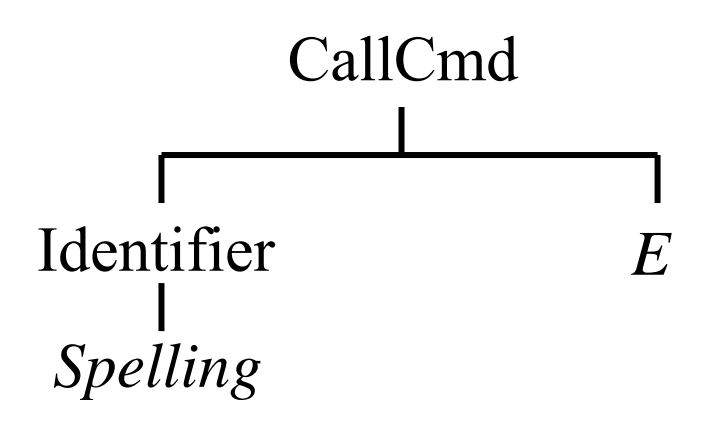

**Example:** remember the Mini Triangle AST (excerpt below)

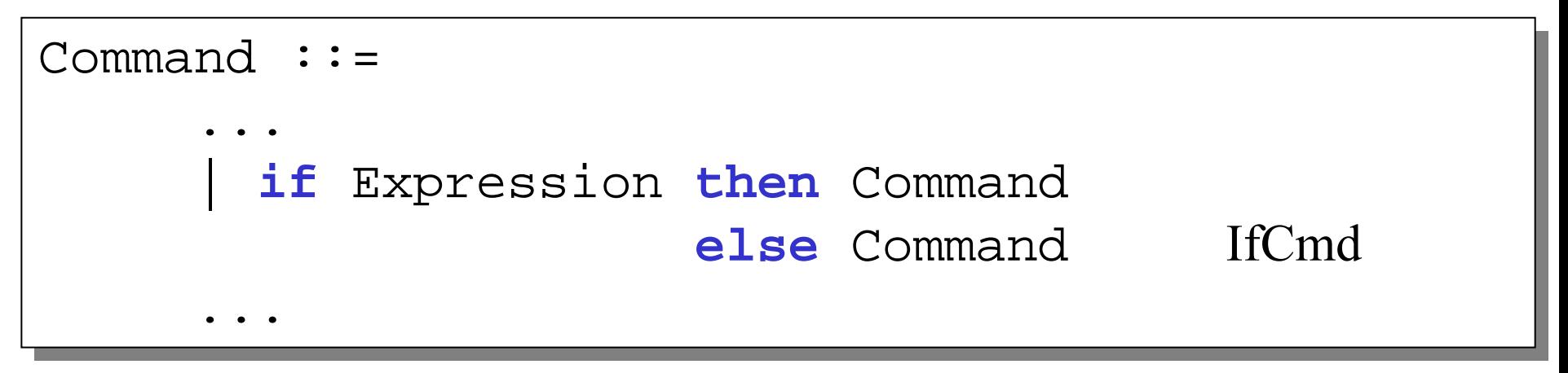

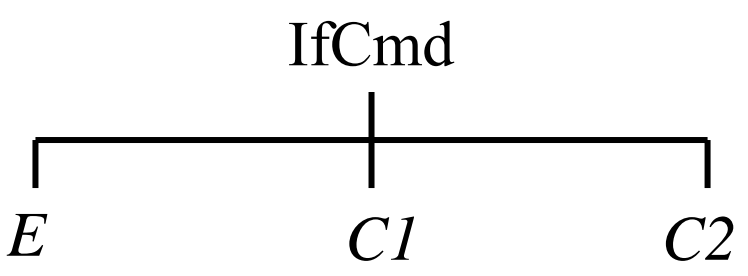

#### **AST Representation: Java Data Structures**

**Example:** Java classes to represent Mini Triangle AST's

1) A common (abstract) super class for all AST nodes

public abstract class AST { ...

2) A Java class for each "type" of node.

• abstract as well as concrete node types

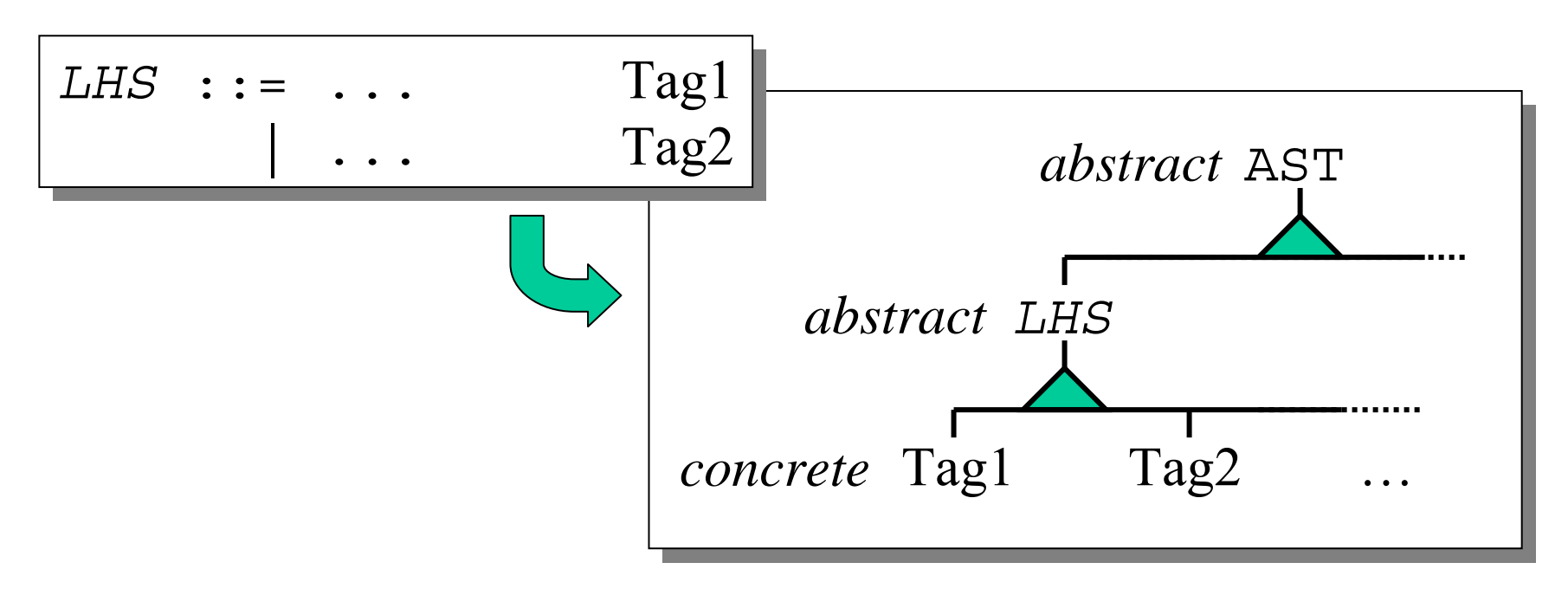

## **Example: Mini Triangle Commands ASTs**

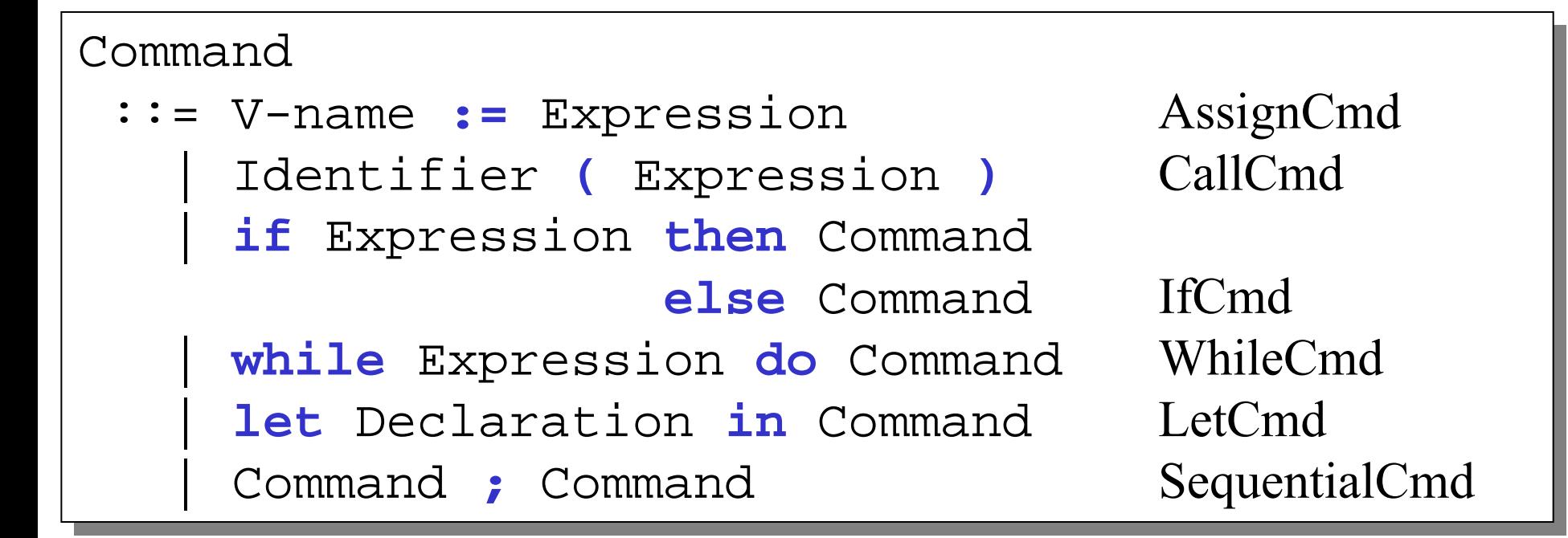

```
public abstract class Command extends AST { ... } 
public abstract class Command extends AST { ... } 
public class AssignCommand extends Command { ... } 
public class AssignCommand extends Command { ... } 
public class CallCommand extends Command { ... } 
public class CallCommand extends Command { ... } 
public class IfCommand extends Command { ... } 
public class IfCommand extends Command { ... } 
etc.etc.
```
#### **Example: Mini Triangle Command ASTs**

Command ::= V-name **:=** Expression AssignCmd Command ::= V-name **:=** Expression AssignCmd | Identifier **(** Expression **)** CallCmd | Identifier **(** Expression **)** CallCmd | ... | ...

```
public class AssignCommand extends Command { 
public class AssignCommand extends Command { 
     public Vname V; // assign to what variable?
public Vname V; // assign to what variable?
     public Expression E; // what to assign?
public Expression E; // what to assign?
public class CallCommand extends Command {
public class CallCommand extends Command {
     public Identifier I; //procedure name
public Identifier I; //procedure name
     public Expression E; //actual parameter
public Expression E; //actual parameter
\left\{ \right.... } 
      ...}
...
```
#### **AST Terminal Nodes**

```
public abstract class Terminal extends AST { 
public abstract class Terminal extends AST { 
      public String spelling;
public String spelling;
public class Identifier extends Terminal { ... }
public class Identifier extends Terminal { ... }
public class IntegerLiteral extends Terminal { ... }
public class IntegerLiteral extends Terminal { ... }
public class Operator extends Terminal { ... }
public class Operator extends Terminal { ... }...}
```
#### **AST Construction**

First, every concrete AST class needs a constructor.

**Examples:**

```
public class AssignCommand extends Command { 
public class AssignCommand extends Command { 
      public Vname V; // Left side variable
public Vname V; // Left side variable
      public Expression E; // right side expression
public Expression E; // right side expression
      public AssignCommand(Vname V; Expression E) {
public AssignCommand(Vname V; Expression E) {
            this.V = V; this.E=E;
       \left\{ \right.public class Identifier extends Terminal {
public class Identifier extends Terminal {
      public class Identifier(String spelling) {
public class Identifier(String spelling) {
            this.spelling = spelling; 
this.spelling = spelling; 
       \left\{ \right.}<br>__
      }
      ...} 
      }
      ...}
```
#### **AST Construction**

We will now show how to refine our recursive descent parser to actually construct an AST.

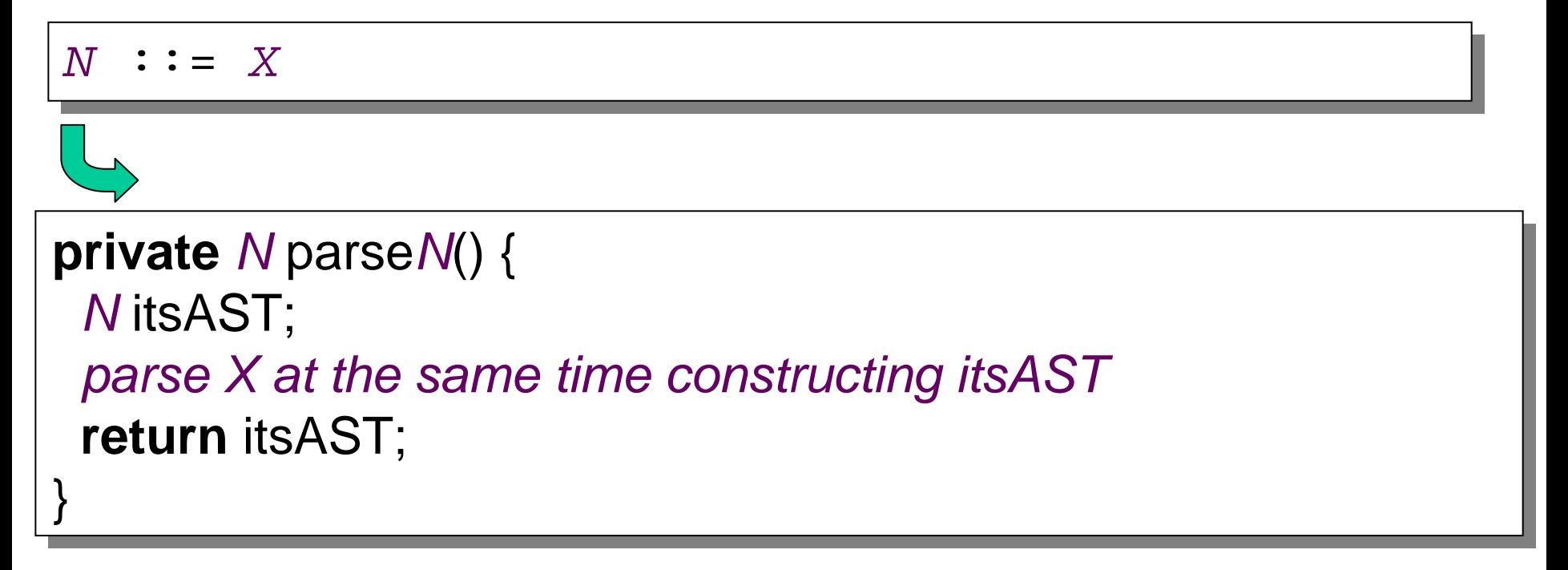

Command ::= single-Command (; single-Command )<sup>\*</sup>

```
// AST-generating version
private Command parseCommand() {
 Command itsAST;
 itsAST = parseSingleCommand();
 acceptIt();
acceptIt();
while (currentToken.kind==Token.SEMICOLON) {
while (currentToken.kind==Token.SEMICOLON) {
    acceptIt();<br>acceptIt();
    Command extraCmd = parseSingleCommand();
Command extraCmd = parseSingleCommand();
    itsAST = new SequentialCommand(itsAST,extraCmd);
itsAST = new SequentialCommand(itsAST,extraCmd);
 return itsAST;
return itsAST;
 }
}
```

```
single-Command 
single-Command 
             ::= Identifier ( := Expression
::= Identifier ( := Expression
                                             | 
( Expression 
) )
( Expression 
) )
                 | if Expression then single-Command
| if Expression then single-Command
                                                 else single-Command
else single-Command
                 | while Expression do single-Command
| while Expression do single-Command
                 | let Declaration in single-Command
| let Declaration in single-Command
                 | begin Command end
| begin Command end|
```
**private** Command parseSingleCommand() { **private** Command parseSingleCommand() { Command comAST; Command comAST; *parse it and construct AST parse it and construct AST* **return** comAST; **return** comAST;

}

```
private Command parseSingleCommand() {
private Command parseSingleCommand() {
  Command comAST; 
Command comAST; 
  switch (currentToken.kind) {
switch (currentToken.kind) {
    case Token.IDENTIFIER:
case Token.IDENTIFIER:
      parse Identifier ( := Expression
parse Identifier ( := Expression
                           | ( Expression 
)
)
| ( Expression 
)
)
    case Token.IF:
case Token.IF:
      parse if Expression then single-Command
parse if Expression then single-Command
                           else single-Command
else single-Command
    case Token.WHILE:
case Token.WHILE:
      parse while Expression do single-Command
parse while Expression do single-Command
    case Token.LET:
case Token.LET:
      parse let Declaration in single-Command
parse let Declaration in single-Command
    case Token.BEGIN:
case Token.BEGIN:
      parse begin Command end
parse begin Command end
  return comAST;
return comAST;
 }
```
}

```
..<br>Less Takes IDENTIFIED.
case Token.IDENTIFIER:
case Token.IDENTIFIER:
  //parse Identifier ( := Expression
//parse Identifier ( := Expression
    // | 
  ( Expression 
)
)
// | 
( Expression 
)
)
   Identifier iAST = parseIdentifier(); 
Identifier iAST = parseIdentifier(); 
   switch (currentToken.kind) {
switch (currentToken.kind) {
     case Token.BECOMES:
case Token.BECOMES:
         acceptIt();
acceptIt();
         Expression eAST = parseExpression();
Expression eAST = parseExpression();
         comAST = new AssignmentCommand(iAST,eAST);
comAST = new AssignmentCommand(iAST,eAST);
         break;
break;
     case Token.LPAREN:
case Token.LPAREN:
         acceptIt();
acceptIt();
         Expression eAST = parseExpression();
Expression eAST = parseExpression();
         comAST = new CallCommand(iAST,eAST);
comAST = new CallCommand(iAST,eAST);
         accept(Token.RPAREN);
accept(Token.RPAREN);
         break;
break;
   break;
break;
...}
```
**...**

```
break;
break;
case Token.IF:
case Token.IF:
   //parse if Expression then single-Command
//parse if Expression then single-Command
   // else single-Command
// else single-Command
   acceptIt();
acceptIt();
   Expression eAST = parseExpression();
Expression eAST = parseExpression();
   accept(Token.THEN);
accept(Token.THEN);
   Command thnAST = parseSingleCommand();
Command thnAST = parseSingleCommand();
   accept(Token.ELSE);
accept(Token.ELSE);
   Command elsAST = parseSingleCommand();
Command elsAST = parseSingleCommand();
   comAST = new IfCommand(eAST,thnAST,elsAST);
comAST = new IfCommand(eAST,thnAST,elsAST);
   break;
break;
case Token.WHILE:
case Token.WHILE:
   ...
```
## **Example: Construction of Mini Triangle ASTs**

```
break;
break;
  case Token.BEGIN:
case Token.BEGIN:
    //parse begin Command end
//parse begin Command end
     acceptIt();
acceptIt();
     comAST = parseCommand();
comAST = parseCommand();
     accept(Token.END);
accept(Token.END);
     break;
break;
  default:default:report a syntax error;
report a syntax error;
return comAST;
return comAST;
     ...}
```
}

#### **Syntax Error Handling**

#### • **Example:**

```
1. let
```

```
2. var x:Integer;
```
- **3. var y:Integer;**
- **4. func max(i:Integer ; j:Integer) : Integer;**
- **5. ! return maximum of integers I and j**

```
6. begin
```

```
7. if I > j then max := I ;
```

```
8. else max := j
```

```
9. end;
```

```
10. in
```

```
11. getint (x);getint(y);
```

```
12. puttint (max(x,y))
```

```
13. end.
```
## **Common Punctuation Errors**

- • Using a semicolon instead of a comma in the argument list of a function declaration (line 4) and ending the line with semicolon
- Leaving out a mandatory tilde  $(\sim)$  at the end of a line (line 4)
- $\bullet$ Undeclared identifier I (should have been i) (line 7)
- •Using an extraneous semicolon before an else (line 7)
- •Common Operator Error : Using  $=$  instead of := (line 7 or 8)
- •Misspelling keywords : puttint instead of putint (line 12)
- •Missing begin or end (line 9 missing), usually difficult to repair.

# **Error Reporting**

- A common technique is to print the offending line with a pointer to the position of the error.
- The parser might add a diagnostic message like "semicolon missing at this position" if it knows what the likely error is.
- $\bullet$ The way the parser is written may influence error reporting is:

```
private void parseSingleDeclaration () {
        switch (currentToken.kind) {
        case Token.CONST: {
                acceptIT();
                …}
        break;case Token.VAR: {
                acceptIT();
                …}
        break;default:report a syntax error
        }
```
}

#### **Error Reporting**

```
private void parseSingleDeclaration () {
        if (currentToken.kind == Token.CONST) {
                acceptIT();
                …} else {
                acceptIT();
                …}
}
```
Ex:  $d \sim 7$  above would report missing **var** token

### **How to handle Syntax errors**

- Error Recovery : The parser should try to recover from an error quickly so subsequent errors can be reported. If the parser doesn't recover correctly it may report spurious errors.
- Possible strategies:
	- Panic-mode Recovery
	- Phase-level Recovery
	- Error Productions

# **Panic-mode Recovery**

- Discard input tokens until a synchronizing token (like; or end) is found.
- Simple but may skip a considerable amount of input before checking for errors again.
- •Will not generate an infinite loop.

#### **Phase-level Recovery**

- Perform local corrections
- $\bullet$  Replace the prefix of the remaining input with some string to allow the parser to continue.
	- – Examples: replace a comma with a semicolon, delete an extraneous semicolon or insert a missing semicolon. Must be careful not to get into an infinite loop.

# **Recovery with Error Productions**

- Augment the grammar with productions to handle common errors
- •Example:

param\_list

::= identifier\_list : type

| param\_list, identifier\_list : type

| param\_list; error identifier\_list : type

("comma should be a semicolon")

# **Quick review**

- $\bullet$  Syntactic analysis
	- Prepare the grammar
		- Grammar transformations
			- Left-factoring
			- Left-recursion removal
			- Substitution
	- (Lexical analysis)
		- Next lecture
	- Parsing Phrase structure analysis
		- Group words into sentences, paragraphs and complete programs
		- Top-Down and Bottom-Up
		- Recursive Decent Parser
		- Construction of AST
- **Note:** You will need (at least) two grammars
	- One for Humans to read and understand
	- (may be ambiguous, left recursive, have more productions than necessary, …)
	- One for constructing the parser